# Keychain Manager Reference

**Security > Authentication**

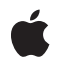

**2005-07-07**

# á

Apple Inc. © 2001, 2005 Apple Computer, Inc. All rights reserved.

No part of this publication may be reproduced, stored in a retrieval system, or transmitted, in any form or by any means, mechanical, electronic, photocopying, recording, or otherwise, without prior written permission of Apple Inc., with the following exceptions: Any person is hereby authorized to store documentation on a single computer for personal use only and to print copies of documentation for personal use provided that the documentation contains Apple's copyright notice.

The Apple logo is a trademark of Apple Inc.

Use of the "keyboard" Apple logo (Option-Shift-K) for commercial purposes without the prior written consent of Apple may constitute trademark infringement and unfair competition in violation of federal and state laws.

No licenses, express or implied, are granted with respect to any of the technology described in this document. Apple retains all intellectual property rights associated with the technology described in this document. This document is intended to assist application developers to develop applications only for Apple-labeled computers.

Every effort has been made to ensure that the information in this document is accurate. Apple is not responsible for typographical errors.

Apple Inc. 1 Infinite Loop Cupertino, CA 95014 408-996-1010

Apple, the Apple logo, AppleShare, AppleTalk, Carbon, Keychain, Mac, Mac OS, and Macintosh are trademarks of Apple Inc., registered in the United States and other countries.

Simultaneously published in the United States and Canada.

**Even though Apple has reviewed this document, APPLE MAKESNOWARRANTYOR REPRESENTATION,** EITHER EXPRESS OR IMPLIED, WITH RESPECT TO<br>THIS DOCUMENT, ITS QUALITY, ACCURACY,<br>MERCHANTABILITY, OR FITNESS FOR A PARTICULAR **PURPOSE. AS A RESULT, THIS DOCUMENT IS PROVIDED "AS IS," AND YOU, THE READER, ARE ASSUMING THE ENTIRE RISK AS TO ITS QUALITY AND ACCURACY.**

**IN NO EVENT WILL APPLE BE LIABLE FOR DIRECT, INDIRECT, SPECIAL, INCIDENTAL, OR CONSEQUENTIALDAMAGES RESULTINGFROM ANY** **DEFECT OR INACCURACY IN THIS DOCUMENT, even if advised of the possibility of such damages.**

**THE WARRANTY AND REMEDIES SET FORTH ABOVE ARE EXCLUSIVE AND IN LIEU OF ALL OTHERS, ORAL OR WRITTEN, EXPRESS OR IMPLIED. No Apple dealer, agent, or employee is authorized to make any modification, extension, or addition to this warranty.**

**Some states do not allow the exclusion orlimitation of implied warranties or liability for incidental or consequential damages, so the above limitation or** exclusion may not apply to you. This warranty gives<br>you specific legal rights, and you may also have<br>other rights which vary from state to state.

# Contents

# **Keychain Manager [Reference](#page-6-0) 7**

[Overview](#page-6-1) 7 [Functions](#page-6-2) by Task 7 Getting [Information](#page-6-3) About the Keychain Manager 7 Creating and Disposing of Keychain [References](#page-6-4) 7 [Managing](#page-7-0) Keychains 8 Storing and Retrieving [Passwords](#page-7-1) 8 Creating and Disposing of Keychain Item [References](#page-8-0) 9 [Manipulating](#page-8-1) Keychain Items 9 Setting and [Obtaining](#page-8-2) Keychain Item Data 9 [Searching](#page-9-0) for Keychain Items 10 Managing User [Interaction](#page-9-1) 10 [Registering](#page-9-2) Your Keychain Event Callback Function 10 Working With Your [Keychain](#page-9-3) Manager Callback Function 10 [Unsupported](#page-10-0) Functions 11 [Functions](#page-10-1) 11 [DisposeKCCallbackUPP](#page-10-2) 11 [InvokeKCCallbackUPP](#page-10-3) 11 [KCAddAppleSharePassword](#page-11-0) 12 [kcaddapplesharepassword](#page-13-0) 14 [KCAddCallback](#page-14-0) 15 [KCAddGenericPassword](#page-15-0) 16 [kcaddgenericpassword](#page-16-0) 17 [KCAddInternetPassword](#page-17-0) 18 [kcaddinternetpassword](#page-18-0) 19 [KCAddInternetPasswordWithPath](#page-19-0) 20 [kcaddinternetpasswordwithpath](#page-20-0) 21 [KCAddItem](#page-21-0) 22 [KCChangeSettings](#page-22-0) 23 [KCChooseCertificate](#page-23-0) 24 [KCCopyItem](#page-23-1) 24 [KCCountKeychains](#page-24-0) 25 [KCCreateKeychain](#page-25-0) 26 [kccreatekeychain](#page-26-0) 27 [KCDeleteItem](#page-27-0) 28 [KCFindAppleSharePassword](#page-27-1) 28 [kcfindapplesharepassword](#page-29-0) 30 [KCFindFirstItem](#page-30-0) 31 [KCFindGenericPassword](#page-31-0) 32 [kcfindgenericpassword](#page-33-0) 34 [KCFindInternetPassword](#page-33-1) 34

[kcfindinternetpassword](#page-35-0) 36 [KCFindInternetPasswordWithPath](#page-36-0) 37 [kcfindinternetpasswordwithpath](#page-38-0) 39 [KCFindNextItem](#page-39-0) 40 [KCFindX509Certificates](#page-40-0) 41 [KCGetAttribute](#page-40-1) 41 [KCGetData](#page-42-0) 43 [KCGetDefaultKeychain](#page-43-0) 44 [KCGetIndKeychain](#page-43-1) 44 [KCGetKeychain](#page-44-0) 45 [KCGetKeychainManagerVersion](#page-45-0) 46 [KCGetKeychainName](#page-46-0) 47 [kcgetkeychainname](#page-46-1) 47 [KCGetStatus](#page-47-0) 48 [KCIsInteractionAllowed](#page-48-0) 49 [KCLock](#page-48-1) 49 [KCMakeAliasFromKCRef](#page-49-0) 50 [KCMakeKCRefFromAlias](#page-50-0) 51 [KCNewItem](#page-50-1) 51 [KCReleaseItem](#page-51-0) 52 [KCReleaseKeychain](#page-52-0) 53 [KCReleaseSearch](#page-53-0) 54 [KCRemoveCallback](#page-53-1) 54 [KCSetAttribute](#page-54-0) 55 [KCSetData](#page-55-0) 56 [KCSetDefaultKeychain](#page-56-0) 57 [KCSetInteractionAllowed](#page-57-0) 58 [KCUnlock](#page-58-0) 59 [kcunlock](#page-59-0) 60 [KCUpdateItem](#page-59-1) 60 [NewKCCallbackUPP](#page-60-0) 61 [Callbacks](#page-61-0) 62 [KCCallbackProcPtr](#page-61-1) 62 Data [Types](#page-62-0) 63 [AFPServerSignature](#page-62-1) 63 [KCAttribute](#page-62-2) 63 [KCAttributeList](#page-63-0) 64 [KCAttrType](#page-63-1) 64 [KCCallbackInfo](#page-64-0) 65 [KCCallbackUPP](#page-64-1) 65 [KCItemRef](#page-65-0) 66 [KCPublicKeyHash](#page-65-1) 66 [KCRef](#page-65-2) 66 [KCSearchRef](#page-66-0) 67 [KCStatus](#page-66-1) 67 [Constants](#page-66-2) 67

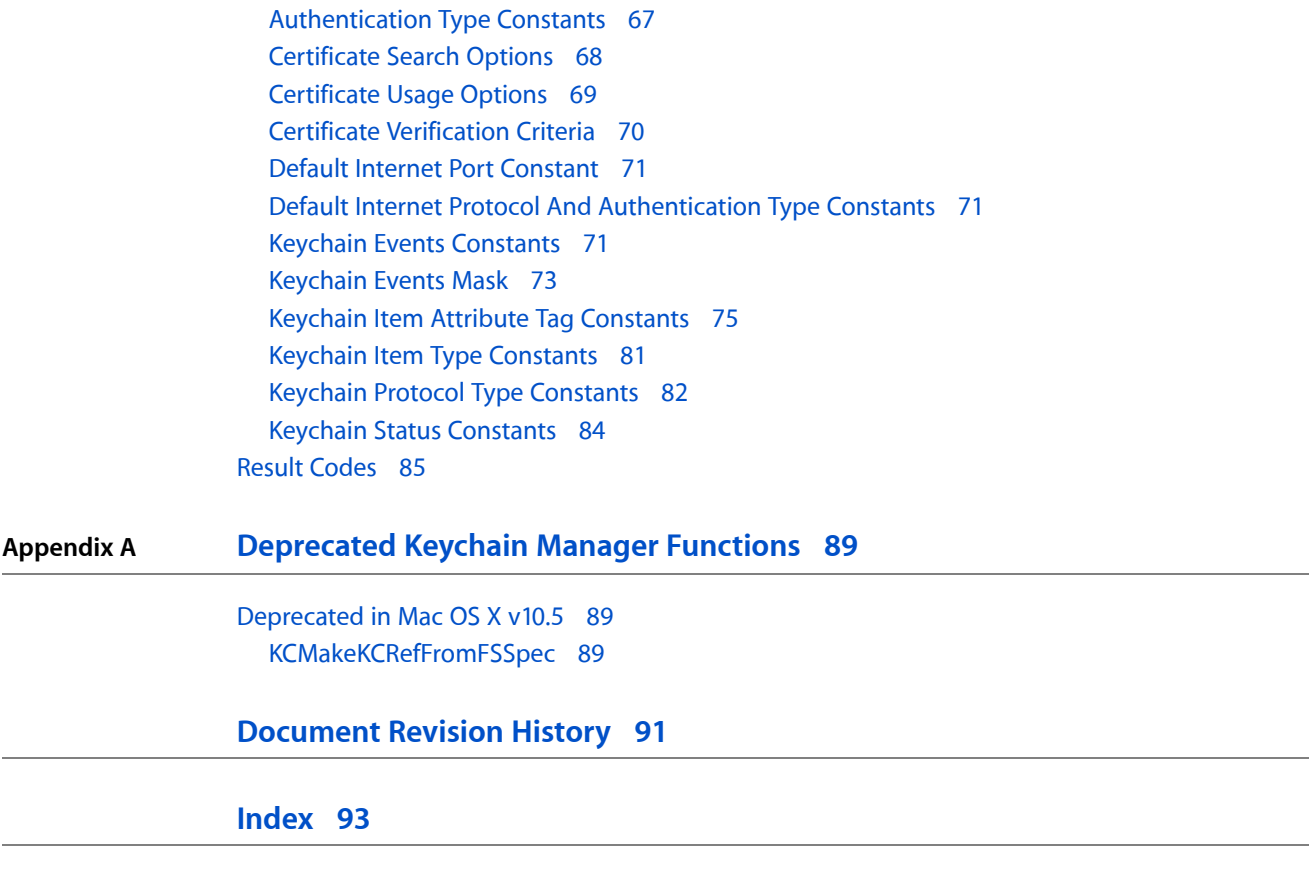

**CONTENTS**

# <span id="page-6-0"></span>Keychain Manager Reference

**Framework:** CoreServices/CoreServices.h, Carbon/Carbon.h **Declared in** KeychainCore.h KeychainHI.h

# <span id="page-6-1"></span>**Overview**

The Keychain Manager is an API that provides a uniform way for your application to handle passwords for multiple users, multiple databases, or any situation in which a user must enter single or multiple passwords. You can use the Keychain Manager to provide secure storage for a user's passwords, cryptographic keys, and digital certificates.

This document, which describes KeychainLib 2.0, is relevant to you if your application needs to create and manage passwords and other secure data.

**Important:** Keychain Manager is being phased out and replaced by Keychain Services. Any new development should use Keychain Services. See Keychain Services Reference.

Carbon fully supports the Keychain Manager.

# <span id="page-6-2"></span>Functions by Task

# <span id="page-6-3"></span>**Getting Information About the Keychain Manager**

<span id="page-6-4"></span>[KCGetKeychainManagerVersion](#page-45-0) (page 46)

Determines the version of the Keychain Manager installed on the user's system.

# **Creating and Disposing of Keychain References**

[KCMakeKCRefFromAlias](#page-50-0) (page 51) Creates a keychain reference from a keychain alias. [KCMakeAliasFromKCRef](#page-49-0) (page 50) Creates an alias to a keychain reference.

[KCReleaseKeychain](#page-52-0) (page 53) Disposes of the memory associated with a keychain reference. [KCMakeKCRefFromFSSpec](#page-88-2) (page 89) Deprecated in Mac OS X v10.5 Creates a keychain reference from a file specification record.

# <span id="page-7-0"></span>**Managing Keychains**

[KCCreateKeychain](#page-25-0) (page 26) Creates an empty keychain. [kccreatekeychain](#page-26-0) (page 27)

[KCSetDefaultKeychain](#page-56-0) (page 57) Sets the default keychain.

[KCGetDefaultKeychain](#page-43-0) (page 44) Obtains the default keychain.

[KCGetStatus](#page-47-0) (page 48) Determines the permissions that are set in a keychain.

[KCGetKeychainName](#page-46-0) (page 47) Determines the name of a keychain.

[kcgetkeychainname](#page-46-1) (page 47)

[KCCountKeychains](#page-24-0) (page 25) Determines the number of available keychains.

<span id="page-7-2"></span>[KCGetIndKeychain](#page-43-1) (page 44) Obtains the reference to an indexed keychain.

# <span id="page-7-1"></span>**Storing and Retrieving Passwords**

[KCAddAppleSharePassword](#page-11-0) (page 12) Adds a new AppleShare server password to the default keychain. [kcaddapplesharepassword](#page-13-0) (page 14)

[KCFindAppleSharePassword](#page-27-1) (page 28)

Finds the first AppleShare password in the default keychain that matches the specified parameters. [kcfindapplesharepassword](#page-29-0) (page 30)

[KCAddInternetPassword](#page-17-0) (page 18)

Adds a new Internet server password to the default keychain. [kcaddinternetpassword](#page-18-0) (page 19)

[KCAddInternetPasswordWithPath](#page-19-0) (page 20)

Adds a new Internet server password with a specified path to the default keychain. [kcaddinternetpasswordwithpath](#page-20-0) (page 21)

Keychain Manager Reference

[KCFindInternetPassword](#page-33-1) (page 34)

Finds the first Internet password in the default keychain that matches the specified parameters. [kcfindinternetpassword](#page-35-0) (page 36)

### [KCFindInternetPasswordWithPath](#page-36-0) (page 37)

Finds the first Internet password in the default keychain that matches the specified parameters, including path information.

[kcfindinternetpasswordwithpath](#page-38-0) (page 39)

[KCAddGenericPassword](#page-15-0) (page 16)

Adds a new generic password to the default keychain.

[kcaddgenericpassword](#page-16-0) (page 17)

[KCFindGenericPassword](#page-31-0) (page 32)

Finds the first generic password in the default keychain matching the specified parameters. [kcfindgenericpassword](#page-33-0) (page 34)

# <span id="page-8-0"></span>**Creating and Disposing of Keychain Item References**

[KCNewItem](#page-50-1) (page 51) Creates a reference to a keychain item. [KCReleaseItem](#page-51-0) (page 52) Disposes of the memory occupied by a keychain item reference.

# <span id="page-8-1"></span>**Manipulating Keychain Items**

[KCAddItem](#page-21-0) (page 22) Adds a password or other keychain item to the default keychain. [KCDeleteItem](#page-27-0) (page 28) Deletes a password or other keychain item from the default keychain. [KCUpdateItem](#page-59-1) (page 60) Updates a password or other keychain item. [KCCopyItem](#page-23-1) (page 24) Copies a password or other keychain item from one keychain to another. [KCGetKeychain](#page-44-0) (page 45)

<span id="page-8-2"></span>Determines the location of a password or other keychain item.

# **Setting and Obtaining Keychain Item Data**

[KCSetAttribute](#page-54-0) (page 55) Sets or edits keychain item data using a keychain item attribute structure. [KCGetAttribute](#page-40-1) (page 41) Determines keychain item data using a keychain item attribute structure.

[KCSetData](#page-55-0) (page 56)

Sets or edits keychain item data.

[KCGetData](#page-42-0) (page 43)

Determines keychain item data.

# <span id="page-9-0"></span>**Searching for Keychain Items**

[KCFindFirstItem](#page-30-0) (page 31) Finds the first keychain item in a specified keychain that matches specified attributes. [KCFindNextItem](#page-39-0) (page 40)

Finds the next keychain item matching the previously specified search criteria.

#### [KCReleaseSearch](#page-53-0) (page 54)

Disposes of the memory occupied by a search criteria reference.

# <span id="page-9-1"></span>**Managing User Interaction**

[KCLock](#page-48-1) (page 49)

Locks a keychain.

[KCUnlock](#page-58-0) (page 59)

Displays a dialog box that prompts the user for a password before unlocking a keychain.

[kcunlock](#page-59-0) (page 60)

[KCChangeSettings](#page-22-0) (page 23)

Displays a dialog box enabling the user to change the name, password, or settings of a keychain.

# [KCSetInteractionAllowed](#page-57-0) (page 58)

Enables or disables Keychain Manager functions that display a user interface.

#### <span id="page-9-2"></span>[KCIsInteractionAllowed](#page-48-0) (page 49)

Indicates whether Keychain Manager functions that display a user interaction will do so.

# **Registering Your Keychain Event Callback Function**

[KCAddCallback](#page-14-0) (page 15) Registers your keychain event callback function. [KCRemoveCallback](#page-53-1) (page 54)

<span id="page-9-3"></span>Unregisters your keychain event callback function.

# **Working With Your Keychain Manager Callback Function**

[NewKCCallbackUPP](#page-60-0) (page 61) Creates a UPP to your keychain event callback. [InvokeKCCallbackUPP](#page-10-3) (page 11) Invokes your keychain event callback. [DisposeKCCallbackUPP](#page-10-2) (page 11)

Disposes of a UPP to your keychain event callback.

# <span id="page-10-0"></span>**Unsupported Functions**

[KCChooseCertificate](#page-23-0) (page 24) Displays a list of certificates that the user can choose from. [KCFindX509Certificates](#page-40-0) (page 41) Finds the certificates in a keychain that match specified search criteria.

# <span id="page-10-1"></span>Functions

# <span id="page-10-2"></span>**DisposeKCCallbackUPP**

Disposes of a UPP to your keychain event callback.

#### Not recommended

```
void DisposeKCCallbackUPP (
    KCCallbackUPP userUPP
);
```
#### **Parameters**

*userUPP*

A Universal Procedure Pointer (UPP) to your keychain event callback function.

#### **Return Value**

A result code. See ["Keychain](#page-84-0) Manager Result Codes" (page 85).

#### **Discussion**

When you are finished with a UPP to your keychain event callback function, you should dispose of it by calling the DisposeKCCallbackUPP function.

#### **Availability**

Available in CarbonLib 1.1 and later. Available in Mac OS X 10.0 and later.

#### **Carbon Porting Notes**

<span id="page-10-3"></span>There is no replacement function available.

**Declared In** KeychainCore.h

# **InvokeKCCallbackUPP**

Invokes your keychain event callback.

#### Not recommended

```
OSStatus InvokeKCCallbackUPP (
    KCEvent keychainEvent,
    KCCallbackInfo *info,
    void *userContext,
    KCCallbackUPP userUPP
);
```
#### **Parameters**

#### *keychainEvent*

The keychain events you want your application to receive. See "Keychain Events [Constants"](#page-70-2) (page 71) for a description of possible values. The Keychain Manager tests the bitmask you pass in the eventMask parameter of the function [KCAddCallback](#page-14-0) (page 15) to determine which events to pass to your callback function. See ["Keychain](#page-72-0) Events Mask" (page 73) for a description of this bitmask.

*info*

A pointer to a structure of type [KCCallbackInfo](#page-64-0) (page 65) that provides information about the keychain event to your callback function. The Keychain Manager passes a pointer to this structure in the info parameter of your callback function.

#### *userContext*

A pointer to application-defined storage. The Keychain Manager passesthis value in the userContext parameter of your callback function. Your application can use this to associate any particular call of the InvokeKCCallbackUPP function with any particular call of the keychain event callback function.

*userUPP*

A Universal Procedure Pointer to your keychain event callback function. For information on how to create a keychain event callback function, see [KCCallbackProcPtr](#page-61-1) (page 62).

#### **Return Value**

A result code. See ["Keychain](#page-84-0) Manager Result Codes" (page 85).

#### **Discussion**

You should not need to use the function InvokeKCCallbackUPP, as the system calls your [KCAddCallback](#page-14-0) (page 15) callback function for you.

#### **Availability**

Available in CarbonLib 1.1 and later. Available in Mac OS X 10.0 and later.

#### **Carbon Porting Notes**

There is no replacement function available.

#### <span id="page-11-0"></span>**Declared In**

KeychainCore.h

# **KCAddAppleSharePassword**

Adds a new AppleShare server password to the default keychain.

```
OSStatus KCAddAppleSharePassword (
   AFPServerSignature *serverSignature,
    StringPtr serverAddress,
    StringPtr serverName,
   StringPtr volumeName,
    StringPtr accountName,
   UInt32 passwordLength,
    const void *passwordData,
    KCItemRef *item
);
```
#### **Parameters**

#### *serverSignature*

A pointer to a 16-byte Apple File Protocol server signature block. Pass a value of type [AFPServerSignature](#page-62-1) (page 63). Pass NULL to match any server signature. The Keychain Manager identifies the location for the password by the information passed in the serverAddress and serverSignature parameters. You must pass a valid value in at least one of these parameters.

#### *serverAddress*

A pointer to a Pascal string containing the server address, which may be specified as an AppleTalk zone name, a DNS domain name (in the format "xxx.yyy.zzz"), or an IP address (in the format "111.222.333.444"). The Keychain Manager identifies the location for the password by the information passed in the serverAddress and serverSignature parameters. You must pass a valid value in at least one of these parameters.

#### *serverName*

A pointer to a Pascal string containing the server name.

*volumeName*

A pointer to a Pascal string containing the volume name.

*accountName*

A pointer to a Pascal string containing the account name.

*passwordLength*

The length of the buffer pointed to by passwordData.

*passwordData*

A pointer to a buffer which will hold the returned password data. Before calling KCAddAppleSharePassword, allocate enough memory for the buffer to hold the data you want to store.

*item*

On return, a pointer to a reference to the added item. Pass NULL if you don't want to obtain this reference.

#### **Return Value**

A result code. See ["Keychain](#page-84-0) Manager Result Codes" (page 85). The result code errKCNoDefaultKeychain indicates that no default keychain could be found. The result code errKCDuplicateItem indicates that you tried to add a password that already exists in the keychain. The result code ennKCDataTooLange indicates that you tried to add more data than is allowed for a record of this type.

#### **Discussion**

The KCAddAppleSharePassword function adds a new AppleShare server password to the default keychain that is uniquely identified by the serverName, volumeName, and accountName parameters, and a location specified either by the serverAddress or serverSignature parameters. The KCAddAppleSharePassword function optionally returns a reference to the newly added item.

Most applications do not need to store AppleShare password data, as this is handled transparently by the AppleShare client software. To be compatible with the AppleShare client, you should store a fully-specified File Manager structure AFPXVolMountInfo as the password data.

The KCAddAppleSharePassword function automatically calls the function [KCUnlock](#page-58-0) (page 59) to display the Unlock Keychain dialog box if the keychain containing the password is currently locked.

You can also call the function kcaddapplesharepassword to add an AppleShare server password to the default keychain. kcaddapplesharepassword requires that you pass a pointer to a C string instead of a pointer to a Pascal string for the serverAddress, serverName, volumeName, accountName, and passwordData parameters.

#### **Version Notes**

Available beginning with KeychainLib 1.0. In KeychainLib 1.0, the kcaddapplesharepassword function provides the same functionality as KCAddAppleSharePassword, except that it accepts C strings rather than Pascal strings as arguments. In KeychainLib 2.0, you should use KCAddAppleSharePassword, since kcaddapplesharepassword is provided for convenience only and may be removed from the header file at some point in the future.

#### **Availability**

Available in CarbonLib 1.1 and later when KeychainLib 1.0 or later is present. Available in Mac OS X 10.0 and later.

#### **Carbon Porting Notes**

It is recommended that you use internet passwords instead of AppleShare passwords. Use the SecKeychainAddInternetPassword function in Keychain Services instead.

### **Declared In**

<span id="page-13-0"></span>KeychainHI.h

# **kcaddapplesharepassword**

Not recommended

```
OSStatus kcaddapplesharepassword (
   AFPServerSignature *serverSignature,
   const char *serverAddress,
   const char *serverName,
   const char *volumeName,
   const char *accountName,
   UInt32 passwordLength,
   const void *passwordData,
    KCItemRef *item
);
```
# **Discussion**

This function is available for convenience only and may be removed. Use the function [KCAddAppleSharePassword](#page-11-0) (page 12) instead.

#### **Availability**

Available in CarbonLib 1.1 and later when KeychainLib 1.0 or later is present. Available in Mac OS X 10.0 and later.

#### **Carbon Porting Notes**

It is recommended that you use internet passwords instead of AppleShare passwords. Use the SecKeychainAddInternetPassword function in Keychain Services instead.

#### **Declared In**

KeychainHI.h

# <span id="page-14-0"></span>**KCAddCallback**

Registers your keychain event callback function.

#### Not recommended

```
OSStatus KCAddCallback (
    KCCallbackUPP callbackProc,
    KCEventMask eventMask,
    void *userContext
);
```
### **Parameters**

*callbackProc*

A Universal Procedure Pointer (UPP) to your keychain event callback function, described in [KCCallbackProcPtr](#page-61-1) (page 62). You indicate the type of keychain events you want to receive by passing a bitmask of the desired events in the eventMask parameter. To create a UPP to your callback function, call the function [NewKCCallbackUPP](#page-60-0) (page 61).

*eventMask*

A bitmask indicating the keychain events that your application wishes to be notified of. See ["Keychain](#page-72-0) [Events](#page-72-0) Mask" (page 73) for a description of this bitmask. The Keychain Manager tests this mask to determine the keychain events that you wish to receive, and passes these events in the keychainEvent parameter of your callback function. See "Keychain Events [Constants"](#page-70-2) (page 71) for a description of these events.

#### *userContext*

A pointer to application-defined storage that will be passed to your callback function. Your application can use this to associate any particular call of the KCAddCallback function with any particular call of your keychain event callback function.

#### **Return Value**

A result code. See ["Keychain](#page-84-0) Manager Result Codes" (page 85). The result code errKCDuplicateCallback indicates that your callback function is already registered.

#### **Discussion**

You can register your callback function by passing a UPP to it in the callbackProc parameter of the KCAddCallback function. Once you have done so, the Keychain Manager calls the function [InvokeKCCallbackUPP](#page-10-3) (page 11) when the keychain event specified in the eventMask parameter occurs. In turn, the function [InvokeKCCallbackUPP](#page-10-3) (page 11) passes the keychain event, information about the event, and application-defined storage to your keychain event callback function.

#### **Version Notes**

Available beginning with KeychainLib 1.0.

#### **Availability**

Available in CarbonLib 1.1 and later when KeychainLib 1.0 or later is present. Available in Mac OS X 10.0 and later.

# **Carbon Porting Notes**

Use the SecKeychainAddCallback function in Keychain Services instead.

**Declared In**

KeychainCore.h

# <span id="page-15-0"></span>**KCAddGenericPassword**

Adds a new generic password to the default keychain.

#### Not recommended

```
OSStatus KCAddGenericPassword (
    StringPtr serviceName,
  StringPtr accountName,
   UInt32 passwordLength,
    const void *passwordData,
    KCItemRef *item
);
```
# **Parameters**

#### *serviceName*

A pointer to a Pascal string containing an application-defined service name.

#### *accountName*

A pointer to a Pascal string containing an application-defined account name.

*passwordLength*

The length of the password data to be stored

*passwordData*

A pointer to the buffer that holds the returned password data. Before calling the KCAddGenericPassword function, allocate enough memory for the buffer to hold the data you want to store.

*item*

On return, a pointer to a reference to the added item. Pass NULL if you don't want to obtain this reference.

#### **Return Value**

A result code. See ["Keychain](#page-84-0) Manager Result Codes" (page 85). The result code errKCNoDefaultKeychain indicates that no default keychain could be found. The result code errKCDuplicateItem indicates that you tried to add a password that already exists in the keychain. The result code errKCDataTooLarge indicates that you tried to add more data than is allowed for a record of this type.

#### **Discussion**

The KCAddGenericPassword function adds a new generic password to the default keychain. Required parameters to identify the password are serviceName and accountName, which are application-defined strings. The KCAddGenericPassword function optionally returns a reference to the newly added item.

You can use the KCAddGenericPassword function to add passwords for accounts other than Internet or AppleShare. For example, you might add passwords for your database or scheduling programs.

You can also call the function kcaddgenericpassword to add a new generic password to the default keychain. The difference between the two functions is that the kcaddgenericpassword function takes a pointer to a C string instead of a Pascal string in the serverAddress, serverName, volumeName, accountName, and passwordData parameters.

The KCAddGenericPassword function automatically calls the function [KCUnlock](#page-58-0) (page 59) to display the Unlock Keychain dialog box if the keychain containing the password is currently locked.

#### **Version Notes**

Available beginning with KeychainLib 1.0. In KeychainLib 1.0, the kcaddgenericpassword function provides the same functionality as the function KCAddGenericPassword, except that it accepts C strings rather than Pascal strings as arguments. In KeychainLib 2.0, you should use the KCAddGeneric Password function, since the kcaddgenericpassword function is provided for convenience only and may be removed from the header file at some point in the future.

#### **Availability**

Available in CarbonLib 1.1 and later when KeychainLib 1.0 or later is present. Available in Mac OS X 10.0 and later.

#### **Carbon Porting Notes**

Use the SecKeychainAddGenericPassword function in Keychain Services instead.

#### **Declared In**

<span id="page-16-0"></span>KeychainHI.h

# **kcaddgenericpassword**

Not recommended

```
OSStatus kcaddgenericpassword (
   const char *serviceName,
    const char *accountName,
   UInt32 passwordLength,
   const void *passwordData,
    KCItemRef *item
);
```
#### **Discussion**

This function is available for convenience only and may be removed. Use the function [KCAddGenericPassword](#page-15-0) (page 16) instead.

#### **Availability**

Available in CarbonLib 1.1 and later when KeychainLib 1.0 or later is present. Available in Mac OS X 10.0 and later.

#### **Carbon Porting Notes**

Use the SecKeychainAddGenericPassword function in Keychain Services instead.

**Declared In** KeychainHI.h

# <span id="page-17-0"></span>**KCAddInternetPassword**

Adds a new Internet server password to the default keychain.

#### Not recommended

```
OSStatus KCAddInternetPassword (
    StringPtr serverName,
   StringPtr securityDomain,
   StringPtr accountName,
   UInt16 port,
   OSType protocol,
   OSType authType,
   UInt32 passwordLength,
    const void *passwordData,
    KCItemRef *item
);
```
# **Parameters**

*serverName*

A pointer to a Pascal string containing the server name.

*securityDomain*

A pointer to a Pascal string containing the security domain. This parameter is optional, as not all protocols will require it.

#### *accountName*

A pointer to a Pascal string containing the account name.

*port*

The TCP/IP port number. Pass the constant kAnyPort, described in ["Default](#page-70-0) Internet Port [Constant"](#page-70-0) (page 71), to specify any port.

*protocol*

The protocol associated with this password. See "Keychain Protocol Type [Constants"](#page-81-0) (page 82) for a description of possible values. Pass the constant kAnyProtocol, described in ["Default](#page-70-1) Internet Protocol And [Authentication](#page-70-1) Type Constants" (page 71), to specify any protocol.

```
authType
```
The authentication scheme used. See ["Authentication](#page-66-3) Type Constants" (page 67) for a description of possible values. Pass the constant kAnyAuthType, described in "Default Internet [Protocol](#page-70-1) And [Authentication](#page-70-1) Type Constants" (page 71), to specify any authentication scheme.

#### *passwordLength*

The length of the buffer pointed to by passwordData.

#### *passwordData*

A pointer to a buffer that holds the returned password data. Before calling the KCAddInternetPasswordWithPath function, allocate enough memory for the buffer to hold the data you want to store.

*item*

On return, a pointer to a reference to the added item. Pass NULL if you don't want to obtain this reference.

#### **Return Value**

A result code. See ["Keychain](#page-84-0) Manager Result Codes" (page 85). The result code errKCNoDefaultKeychain indicates that no default keychain could be found. The result code errKCDuplicateItem indicates that you tried to add a password that already exists in the keychain. The result code errKCDataTooLarge indicates that you tried to add more data than is allowed for a record of this type.

#### **Discussion**

The KCAddInternetPassword function adds a new Internet server password to the default keychain. Required parameters to identify the password are serviceName and accountName (you cannot pass NULL for both parameters). In addition, some protocols may require an optional value in the securityDomain parameter when authentication is requested. KCAddInternetPassword optionally returns a reference to the newly added item.

The KCAddInternetPassword function automatically calls the function [KCUnlock](#page-58-0) (page 59) to display the Unlock Keychain dialog box if the keychain containing the password is currently locked.

You can also call the function kcaddinternetpassword to add a new Internet server password to the default keychain. The kcaddinternetpassword function requires that you pass a pointer to a C string instead of a pointer to a Pascal string for the serverAddress, serverName, volumeName, accountName, and passwordData parameters.

#### **Version Notes**

Available beginning with KeychainLib 1.0. In KeychainLib 1.0, the kcaddinternetpassword function provides the same functionality as KCAddInternetPassword, except that it accepts C strings rather than Pascal strings as arguments. In KeychainLib 2.0, you should use KCAddInternetPassword, since kcaddinternetpassword is provided for convenience only and may be removed from the header file at some point in the future.

#### **Availability**

Available in CarbonLib 1.1 and later when KeychainLib 1.0 or later is present. Available in Mac OS X 10.0 and later.

#### **Carbon Porting Notes**

Use the SecKeychainAddInternetPassword function in Keychain Services instead.

#### <span id="page-18-0"></span>**Declared In**

KeychainHI.h

# **kcaddinternetpassword**

#### Not recommended

```
OSStatus kcaddinternetpassword (
   const char *serverName,
   const char *securityDomain,
   const char *accountName,
   UInt16 port,
   OSType protocol,
   OSType authType,
   UInt32 passwordLength,
    const void *passwordData,
    KCItemRef *item
);
```
# **Discussion**

This function is available for convenience only and may be removed. Use the function [KCAddInternetPassword](#page-17-0) (page 18) instead.

# **Availability**

Available in CarbonLib 1.1 and later when KeychainLib 1.0 or later is present. Available in Mac OS X 10.0 and later.

#### **Carbon Porting Notes**

Use the SecKeychainAddInternetPassword function in Keychain Services instead.

#### **Declared In**

KeychainHI.h

# <span id="page-19-0"></span>**KCAddInternetPasswordWithPath**

Adds a new Internet server password with a specified path to the default keychain.

#### Not recommended

```
OSStatus KCAddInternetPasswordWithPath (
    StringPtr serverName,
   StringPtr securityDomain,
   StringPtr accountName,
    StringPtr path,
   UInt16 port,
   OSType protocol,
   OSType authType,
   UInt32 passwordLength,
   const void *passwordData,
    KCItemRef *item
```
);

#### **Parameters**

#### *serverName*

A pointer to a Pascal string containing the server name.

*securityDomain*

A pointer to a Pascal string containing the security domain. This parameter is optional, as not all protocols will require it.

```
accountName
```
A pointer to a Pascal string containing the account name.

*path*

A pointer to a Pascal string containing additional information that specifies a file or directory on the server specified by the serverName parameter. In a typical URL, path information begins directly after the first slash ("/") character following the server name. This parameter is optional.

*port*

The TCP/IP port number. Pass the constant kAnyPort, described in ["Default](#page-70-0) Internet Port [Constant"](#page-70-0) (page 71), to specify any port.

```
protocol
```
The protocol associated with this password. See "Keychain Protocol Type [Constants"](#page-81-0) (page 82) for a description of possible values. Pass the constant kAnyProtocol, described in ["Default](#page-70-1) Internet Protocol And [Authentication](#page-70-1) Type Constants" (page 71), to specify any protocol.

*authType*

The authentication scheme used. See ["Authentication](#page-66-3) Type Constants" (page 67) for a description of possible values. Pass the constant kAnyAuthType, described in "Default Internet [Protocol](#page-70-1) And [Authentication](#page-70-1) Type Constants" (page 71), to specify any authentication scheme.

#### *passwordLength*

The length of the buffer pointed to by passwordData.

#### *passwordData*

A pointer to a buffer which will hold the returned password data. Before calling KCAddInternetPasswordWithPath, allocate enough memory for the buffer to hold the data you want to store.

*item*

On return, a pointer to a reference to the added item. Pass NULL if you don't want to obtain this reference.

#### **Return Value**

A result code. See ["Keychain](#page-84-0) Manager Result Codes" (page 85). The result code errKCNoDefaultKeychain indicates that no default keychain could be found. The result code errKCDuplicateItem indicates that you tried to add a password that already exists in the keychain. The result code errKCDataTooLarge indicates that you tried to add more data than is allowed for a record of this type.

#### **Discussion**

The KCAddInternetPasswordWithPath function enables you to specify path information when adding a new Internet server password to the default keychain. Required parameters to identify the password are serviceName and accountName (you cannot pass NULL for both parameters). In addition, some protocols may require an optional securityDomain when authentication is requested.

KCAddInternetPasswordWithPath optionally returns a reference to the newly added item.

The KCAddInternetPasswordWithPath function automatically calls the function [KCUnlock](#page-58-0) (page 59) to display the Unlock Keychain dialog box if the keychain containing the password is currently locked.

You can also call the function kcaddinternetpasswordwithpath to add a new Internet server password to the default keychain. The function kcaddinternetpasswordwithpath requires that you pass a pointer to a C string instead of a pointer to a Pascal string for the serverAddress, serverName, volumeName, accountName, and passwordData parameters.

#### **Version Notes**

Available beginning with KeychainLib 2.0. In KeychainLib 1.0, the kcaddinternetpasswordwithpath function provides the same functionality as the KCAddInternetPasswordWithPath function, except that it accepts C strings rather than Pascal strings as arguments. In KeychainLib 2.0, you should use the KCAddInternetPasswordWithPath function, since the function kcaddinternetpasswordwithpath is provided for convenience only and may be removed from the header file at some point in the future.

#### **Availability**

Available in CarbonLib 1.1 and later when KeychainLib 2.0 or later is present. Available in Mac OS X 10.0 and later.

#### **Carbon Porting Notes**

<span id="page-20-0"></span>Use the SecKeychainAddInternetPassword function in Keychain Services instead.

# **Declared In**

KeychainHI.h

# **kcaddinternetpasswordwithpath**

```
OSStatus kcaddinternetpasswordwithpath (
   const char *serverName,
   const char *securityDomain,
   const char *accountName,
   const char *path,
   UInt16 port,
   OSType protocol,
   OSType authType,
   UInt32 passwordLength,
   const void *passwordData,
    KCItemRef *item
);
```
#### **Discussion**

This function is available for convenience only and may be removed. Use the function [KCAddInternetPasswordWithPath](#page-19-0) (page 20) instead.

#### **Availability**

Available in CarbonLib 1.1 and later when KeychainLib 2.0 or later is present. Available in Mac OS X 10.0 and later.

#### **Carbon Porting Notes**

Use the SecKeychainAddInternetPassword function in Keychain Services instead.

#### **Declared In**

<span id="page-21-0"></span>KeychainHI.h

# **KCAddItem**

Adds a password or other keychain item to the default keychain.

#### Not recommended

```
OSStatus KCAddItem (
   KCItemRef item
);
```
#### **Parameters**

*item*

A reference to the keychain item you wish to add. If you pass an existing item in the keychain, the item is updated. If you pass an item that has not been previously added to the keychain and an identical item already exists in the keychain, KCAddItem returns the result code errKCDuplicateItem.

#### **Return Value**

A result code. See ["Keychain](#page-84-0) Manager Result Codes" (page 85). The result code errKCNoDefaultKeychain indicates that no default keychain could be found. The result code errKCInvalidItemRef indicates that the specified keychain item reference was invalid. The result code errKCDuplicateItem indicates that you tried to add a new item that already exists in the keychain.

#### **Discussion**

You can use the KCAddItem function to add a password or other keychain item to the permanent data store of the default keychain. If you want to add a password to a keychain other than the default, call the function [KCSetDefaultKeychain](#page-56-0) (page 57) to change the default keychain. The KCAddItem function automatically calls the function [KCUnlock](#page-58-0) (page 59) to display the Unlock Keychain dialog box if the keychain containing the item is currently locked.

# **Version Notes**

Available beginning with KeychainLib 1.0.

#### **Availability**

Available in CarbonLib 1.1 and later when KeychainLib 1.0 or later is present. Available in Mac OS X 10.0 and later.

#### **Carbon Porting Notes**

When you use Keychain Services to create an item, it is always added to the specified keychain at creation time.

<span id="page-22-0"></span>**Declared In** KeychainHI.h

# **KCChangeSettings**

Displays a dialog box enabling the user to change the name, password, or settings of a keychain.

### Not recommended

```
OSStatus KCChangeSettings (
    KCRef keychain
);
```
#### **Parameters**

*keychain*

A reference to an unlocked keychain. Pass in NULL to specify the default keychain.

#### **Return Value**

A result code. See ["Keychain](#page-84-0) Manager Result Codes" (page 85). The result code errUserCanceled indicates that the user pressed the Cancel button in the Change Settings dialog box. The result code errKCNoDefaultKeychain indicates that the default keychain could not be found. The result code errKCInvalidKeychain indicates that the specified keychain is invalid.

### **Discussion**

Typically, your application should not call the KCChangeSettings function. You would only call the KCChangeSettings function in response to a user's request to change keychain settings, name, or password. Note that you cannot change a keychain passphrase directly. You must call the KCChangeSettings function and allow the user to change it.

#### **Version Notes**

Available beginning with KeychainLib 2.0.

#### **Availability**

Available in CarbonLib 1.1 and later when KeychainLib 2.0 or later is present. Available in Mac OS X 10.0 and later.

#### **Carbon Porting Notes**

Use the SecKeychainSetSettings function in Keychain Services instead.

**Declared In**

KeychainHI.h

# <span id="page-23-0"></span>**KCChooseCertificate**

Displays a list of certificates that the user can choose from.

#### Unsupported

```
OSStatus KCChooseCertificate (
    CFArrayRef items,
    KCItemRef *certificate,
    CFArrayRef policyOIDs,
    KCVerifyStopOn stopOn
);
```
#### **Parameters**

*items*

An array of certificate references.

*certificate*

If the items array only contains one certificate, on return, a pointer to that certificate. In this case, no user interface is displayed.

*policyOIDs*

An array of trust policy options used for Macintosh file signing. To obtain a pointer to this array, call the function SecMacGetDefaultPolicyOIDs.

*stopOn*

The criteria to use in selecting the certificates to display. See "Certificate [Verification](#page-69-0) Criteria" (page 70) for a description of this mask.

#### **Return Value**

A result code. See ["Keychain](#page-84-1) Manager Result Codes" (page 85). The result code userCanceledErr indicates that the user pressed the Cancel button in the user interface.

#### **Discussion**

The KCChooseCertificate function displays a list of the certificates from which the user can choose. If only one certificate matches the criteria, the reference is passed back in the certificate parameter and no user interface is presented.

#### **Version Notes**

Available beginning with KeychainLib 2.0.

#### **Carbon Porting Notes**

This function is obsolete. There is currently no replacement.

<span id="page-23-1"></span>**Declared In** KeychainHI.h

# **KCCopyItem**

Copies a password or other keychain item from one keychain to another.

```
OSStatus KCCopyItem (
    KCItemRef item,
    KCRef destKeychain,
    KCItemRef *copy
);
```
#### **Parameters**

*item*

A reference to the keychain item you wish to copy.

*destKeychain*

A reference to the keychain into which the item is to be copied.

*copy*

A pointer to a reference to the new copied keychain item.

#### **Return Value**

A result code. See ["Keychain](#page-84-0) Manager Result Codes" (page 85). The result code errKCReadOnly indicates that the destination keychain is read only. The result code errKCNoSuchClass indicates that the item has an invalid keychain item class. The result code errKCInvalidItemRef indicates that the specified keychain item reference was invalid.

#### **Discussion**

You can use the KCCopy I tem function to copy a keychain item from one keychain to another. The KCCopy I tem function automatically calls the function [KCUnlock](#page-58-0) (page 59) to display the Unlock Keychain dialog box if the keychain containing the item to be copied is currently locked.

#### **Version Notes**

Available beginning with KeychainLib 2.0.

#### **Availability**

Available in CarbonLib 1.1 and later when KeychainLib 2.0 or later is present. Available in Mac OS X 10.0 and later.

#### **Carbon Porting Notes**

Use the SecKeychainItemCopyContent function in Keychain Services instead.

<span id="page-24-0"></span>**Declared In**

KeychainCore.h

# **KCCountKeychains**

Determines the number of available keychains.

#### Not recommended

```
UInt16 KCCountKeychains (
    void
);
```
# **Parameters**

#### **Return Value**

The number of available keychains. This includes all keychains in the Keychains folder, as well as any other keychains known to the Keychain Manager.

#### **Discussion**

This function reports the number of keychains known to the Keychain Manager. These keychains are created by the function [KCCreateKeychain](#page-25-0) (page 26).

#### **Version Notes**

Available beginning with KeychainLib 1.0.

#### **Availability**

Available in CarbonLib 1.1 and later when KeychainLib 1.0 or later is present. Available in Mac OS X 10.0 and later.

#### **Carbon Porting Notes**

Use the SecKeychainCopySearchList function in Keychain Services followed by a call to CFArrayGetCount instead.

#### **Declared In**

<span id="page-25-0"></span>KeychainCore.h

# **KCCreateKeychain**

Creates an empty keychain.

#### Not recommended

```
OSStatus KCCreateKeychain (
   StringPtr password,
    KCRef *keychain
);
```
#### **Parameters**

#### *password*

A pointer to a Pascal string representing the password string which will be used to protect the new keychain. If you pass NULL, the Keychain Setup dialog box will be displayed to obtain it.

*keychain*

A pointer to a reference to the keychain you wish to create. You create a keychain reference by calling the function [KCMakeKCRefFromFSSpec](#page-88-2) (page 89) or [KCMakeKCRefFromAlias](#page-50-0) (page 51). If you pass a pointer to a keychain reference, the user will not need to be prompted for a name and location; in all other cases, KCCreateKeychain will interactively request this information from the user. If you pass a pointer to a NULL keychain reference, the Keychain Manager allocates the memory for the keychain reference and returnsit in this parameter. Pass a NULL pointer if you do not need a reference returned.

#### **Return Value**

A result code. See ["Keychain](#page-84-0) Manager Result Codes" (page 85). The result code userCanceledErr indicates that the user pressed the Cancel button in the create keychain. The result code errKCDuplicateKeychain indicates that the user tried to create a keychain which already exists. The result code errKCInvalidKeychain indicates that the specified keychain is invalid. Additional errors may be returned if the keychain could not be created (for example, a file system or network error may be returned if there is no write access to the storage media).

#### **Discussion**

The KCCreateKeychain function creates an empty keychain. The keychain and password parameters are optional. If user interaction to create a keychain is posted, the newly-created keychain is automatically unlocked after creation.

You can also call the function kccreatekeychain to create an empty keychain. The function kccreatekeychain requires that you pass a pointer to a C string instead of a pointer to a Pascal string in the password parameter.

#### **Special Considerations**

It is recommended that the KCCreateKeychain function not be explicitly called by applications. Instead, you should call one of the add functions in "Storing and Retrieving [Passwords"](#page-7-2) (page 8) to add a password to the default keychain. If a default keychain does not exist, it is created automatically.

When you are finished with a keychain, you must deallocate its memory by calling the function [KCReleaseKeychain](#page-52-0) (page 53).

#### **Version Notes**

Available beginning with KeychainLib 1.0. In KeychainLib 1.0, the kccreatekeychain function provides the same functionality as KCCreateKeychain. In KeychainLib 2.0, you should use KCCreateKeychain, since kccreatekeychain is provided for convenience only and may be removed from the header file at some point in the future.

#### **Availability**

Available in CarbonLib 1.1 and later when KeychainLib 1.0 or later is present. Available in Mac OS X 10.0 and later.

#### **Carbon Porting Notes**

Use the SecKeychainCreate function in Keychain Services instead.

**Declared In**

<span id="page-26-0"></span>KeychainHI.h

# **kccreatekeychain**

Not recommended

```
OSStatus kccreatekeychain (
   const char *password,
    KCRef *keychain
```
);

#### **Discussion**

This function is available for convenience only and may be removed. Use the function [KCCreateKeychain](#page-25-0) (page 26) instead.

#### **Availability**

Available in CarbonLib 1.1 and later when KeychainLib 1.0 or later is present. Available in Mac OS X 10.0 and later.

#### **Carbon Porting Notes**

Use the SecKeychainCreate function in Keychain Services instead.

**Declared In** KeychainHI.h

# <span id="page-27-0"></span>**KCDeleteItem**

Deletes a password or other keychain item from the default keychain.

#### Not recommended

```
OSStatus KCDeleteItem (
   KCItemRef item
);
```
# **Parameters**

*item*

A reference to the keychain item you wish to delete. If you pass an item that has not been previously added to the keychain, the function KCDeleteItem does nothing and returns noErr.

#### **Return Value**

A result code. See ["Keychain](#page-84-0) Manager Result Codes" (page 85). The result code errKCNoDefaultKeychain indicates that no default keychain could be found. The result code errKCInvalidItemRef indicates that the specified keychain item reference was invalid.

#### **Discussion**

You can use the KCDeleteItem function to delete a keychain item from the permanent data store of the default keychain. The KCDeleteItem function automatically calls the function [KCUnlock](#page-58-0) (page 59) to display the Unlock Keychain dialog box if the keychain containing the item is currently locked.

#### **Special Considerations**

The KCDeleteItem function does not dispose the memory occupied by the item reference. To do so, call the function  $KCRe1easeItem$  (page 52) when you are finished with an item.

#### **Version Notes**

Available beginning with KeychainLib 1.0.

#### **Availability**

Available in CarbonLib 1.1 and later when KeychainLib 1.0 or later is present. Available in Mac OS X 10.0 and later.

#### **Carbon Porting Notes**

Use the SecKeychainItemDelete function in Keychain Services instead.

#### <span id="page-27-1"></span>**Declared In**

KeychainCore.h

# **KCFindAppleSharePassword**

Finds the first AppleShare password in the default keychain that matches the specified parameters.

```
OSStatus KCFindAppleSharePassword (
   AFPServerSignature *serverSignature,
    ConstStringPtr serverAddress,
    ConstStringPtr serverName,
    ConstStringPtr volumeName,
    ConstStringPtr accountName,
   UInt32 maxLength,
    void *passwordData,
   UInt32 *actualLength,
    KCItemRef *item
```
);

#### **Parameters**

#### *serverSignature*

A pointer to a 16-byte Apple File Protocol server signature block. Pass a value of type [AFPServerSignature](#page-62-1) (page 63). Pass NULL to match any server signature. The Keychain Manager identifies the location for the password by the information passed in the serverAddress and serverSignature parameters. You must pass a valid value in at least one of these parameters.

#### *serverAddress*

A pointer to a Pascal string containing the server address, which may be specified as an AppleTalk zone name, a DNS domain name (in the format "xxx.yyy.zzz"), or an IP address (in the format "111.222.333.444"). The Keychain Manager identifies the location for the password by the information passed in the serverAddress and serverSignature parameters. You must pass a valid value in at least one of these parameters.

*serverName*

A pointer to a Pascal string containing the server name. Pass NULL to match any server name.

*volumeName*

A pointer to a Pascal string containing the volume name. Pass NULL to match any volume name.

#### *accountName*

A pointer to a Pascal string containing the account name. Pass NULL to match any account name.

*maxLength*

The length of the buffer pointed to by passwordData.

*passwordData*

A pointer to a buffer which will hold the returned password data. Before calling KCFindAppleSharePassword, allocate enough memory for the buffer to hold the data you want to store. Pass NULL if you want to obtain the item reference but not the password data. In this case, you must also pass NULL in the actual Length parameter. On return, a pointer to the returned password data.

```
actualLength
```
On return, the actual length of the password data that was retrieved. If the buffer pointed to by passwordData is smaller than the actual length of the data, KCFindAppleSharePassword returns the result code errKCBufferTooSmall. In this case, your application must allocate a new buffer of sufficient size before calling KCFindAppleSharePassword again.

*item*

On return, a pointer to a reference to the found item. Pass NULL if you don't want to obtain this reference.

#### **Return Value**

A result code. See ["Keychain](#page-84-0) Manager Result Codes" (page 85). The result code errKCNoDefaultKeychain indicates that no default keychain was found. The result code errKCItemNotFound indicates that no matching password item was found. The result code errKCBufferTooSmall indicates that your application must allocate a new buffer of sufficient size before calling KCFindAppleSharePassword again.

#### **Discussion**

The KCFindAppleSharePassword function finds the first AppleShare password item which matches the attributes you provide. The buffer specified in the passwordData parameter must be large enough to hold the password data, otherwise KCFindAppleSharePassword returns the result code errKCBufferTooSmall. In this case, your application must allocate a new buffer of sufficient size before calling the KCFindAppleSharePassword function again. The KCFindAppleSharePassword function optionally returns a reference to the found item.

The KCFindAppleSharePassword function automatically calls the function [KCUnlock](#page-58-0) (page 59) to display the Unlock Keychain dialog box if the keychain containing the password is currently locked.

You can also call the function kcfindapplesharepassword to find the first AppleShare server password matching specified attributes. kcfindapplesharepassword requires that you pass a pointer to a C string instead of a pointer to a Pascal string for the serverAddress, serverName, volumeName, accountName, and passwordData parameters.

#### **Version Notes**

Available beginning with KeychainLib 1.0. In KeychainLib 1.0, the kcfindapplesharepassword function provides the same functionality as KCFindAppleSharePassword, except that it accepts C strings rather than Pascal strings as arguments. In KeychainLib 2.0, you should use KCFindAppleSharePassword, since kcfindapplesharepassword is provided for convenience only and may be removed from the header file at some point in the future.

#### **Availability**

Available in CarbonLib 1.1 and later when KeychainLib 1.0 or later is present. Available in Mac OS X 10.0 and later.

#### **Carbon Porting Notes**

Use the Keychain Services function SecKeychainSearchCreateFromAttributes followed by the SecKeychainSearchCopyNext function instead.

#### <span id="page-29-0"></span>**Declared In**

KeychainCore.h

# **kcfindapplesharepassword**

```
OSStatus kcfindapplesharepassword (
   AFPServerSignature *serverSignature,
   const char *serverAddress,
   const char *serverName,
    const char *volumeName,
    const char *accountName,
   UInt32 maxLength,
   void *passwordData,
   UInt32 *actualLength,
   KCItemRef *item
);
```
#### **Discussion**

This function is available for convenience only and may be removed. Use the function [KCFindAppleSharePassword](#page-27-1) (page 28) instead.

#### **Availability**

Available in CarbonLib 1.1 and later when KeychainLib 1.0 or later is present. Available in Mac OS X 10.0 and later.

### **Carbon Porting Notes**

Use the Keychain Services function SecKeychainSearchCreateFromAttributes followed by the SecKeychainSearchCopyNext function instead.

# **Declared In**

<span id="page-30-0"></span>KeychainCore.h

# **KCFindFirstItem**

Finds the first keychain item in a specified keychain that matches specified attributes.

#### Not recommended

```
OSStatus KCFindFirstItem (
   KCRef keychain,
   const KCAttributeList *attrList,
    KCSearchRef *search,
    KCItemRef *item
);
```
#### **Parameters**

*keychain*

A reference to the keychain that you wish to search. If you pass a locked keychain, the Unlock Keychain dialog box is displayed. If you pass NULL, the KCFindFirstItem function searches all unlocked keychains.

```
attrList
```
A pointer to a list of 0 or more structures containing information about the keychain item attributes to be matched. Pass NULL to match any attribute.

*search*

On return, a pointer to a reference to the current search criteria.

*item*

On return, a pointer to the first matching keychain item.

#### **Return Value**

A result code. See ["Keychain](#page-84-0) Manager Result Codes" (page 85). The result code errKCNoDefaultKeychain indicates that no default keychain could be found. The result code errKCItemNotFound indicates that no matching keychain item was found. The result code errKCNoSuchAttr indicates that the specified attribute is undefined for this item class.

# **Discussion**

The KCFindFirstItem function returns a reference to the first keychain item in a keychain that matches a list of attributes. The KCFindFirstItem function also returns a reference to the search criteria used. You should pass the returned search criteria in the searchRef parameter of the function [KCFindNextItem](#page-39-0) (page 40).

The KCFindFirstItem function automatically calls the function [KCUnlock](#page-58-0) (page 59) to display the Unlock Keychain dialog box if the keychain containing the item you are searching for is currently locked.

#### **Special Considerations**

When you are completely finished with a search, you should the functions  $KCReleaseItem$  (page 52) and [KCReleaseSearch](#page-53-0) (page 54) to release the memory occupied by the keychain item and search criteria reference.

#### **Version Notes**

Available beginning with KeychainLib 1.0.

#### **Availability**

Available in CarbonLib 1.1 and later when KeychainLib 1.0 or later is present. Available in Mac OS X 10.0 and later.

#### **Carbon Porting Notes**

Use the Keychain Services function SecKeychainSearchCreateFromAttributes followed by a call to SecKeychainSearchCopyNext instead.

#### <span id="page-31-0"></span>**Declared In**

KeychainCore.h

# **KCFindGenericPassword**

Finds the first generic password in the default keychain matching the specified parameters.

#### Not recommended

```
OSStatus KCFindGenericPassword (
   ConstStringPtr serviceName,
    ConstStringPtr accountName,
   UInt32 maxLength,
    void *passwordData,
   UInt32 *actualLength,
    KCItemRef *item
);
```
#### **Parameters**

*serviceName*

A pointer to a Pascal string containing an application-defined service name. Pass NULL to match any service name.

#### *accountName*

A pointer to a Pascal string containing an application-defined account name. Pass NULL to match any account name.

#### *maxLength*

The length of the buffer pointed to by passwordData.

#### *passwordData*

A pointer to the buffer that holds the returned password data. Before calling the KCFindGenericPassword function, allocate enough memory for the buffer to hold the data you want to store. Pass NULL if you want to obtain the item reference but not the password data. In this case, you must also pass NULL in the actual Length parameter. On return, a pointer to the returned password data.

*actualLength*

On return, the actual length of the password data that was retrieved. If the buffer pointed to by the passwordData parameter is smaller than the actual length of the data, the KCFindGenericPassword function returns the result code errKCBufferTooSmall. In this case, your application must allocate a new buffer of sufficient size before calling the KCFindGenericPassword function again.

*item*

On return, a pointer to a reference to the found item. Pass NULL if you don't want to obtain this reference.

#### **Return Value**

A result code. See ["Keychain](#page-84-0) Manager Result Codes" (page 85). The result code errKCNoDefaultKeychain indicates that no default keychain was found. The result code errKCItemNotFound indicates that no matching password item was found. The result code errKCBufferTooSmall indicates that your application must allocate a new buffer of sufficient size before calling the function KCFindGenericPassword again.

#### **Discussion**

The KCFindGenericPassword function finds the first generic password item which matches the attributes you provide. The buffer specified in the passwordData parameter must be large enough to hold the password data, otherwise the function KCFindGenericPassword returns the result code errKCBufferTooSmall. In this case, your application must allocate a new buffer of sufficient size before calling the function KCFindGenericPassword again. The KCFindGenericPassword function optionally returns a reference to the found item.

The KCFindGenericPassword function automatically calls the function [KCUnlock](#page-58-0) (page 59) to display the Unlock Keychain dialog box if the keychain containing the password is currently locked.

You can also call the function kefindgeneric password to find the first generic password matching specified attributes. The kcfindgenericpassword function requires that you pass a pointer to a C string instead of a pointer to a Pascal string for the serverAddress, serverName, volumeName, accountName, and passwordData parameters.

### **Version Notes**

Available beginning with KeychainLib 1.0. In KeychainLib 1.0, the kcfindgenericpassword function provides the same functionality as the function KCFindGenericPassword, except that it accepts C strings rather than Pascal strings as arguments. In KeychainLib 2.0, you should use the KCFindGenericPassword function, since the kcfindgenericpassword function is provided for convenience only and may be removed from the header file at some point in the future.

#### **Availability**

Available in CarbonLib 1.1 and later when KeychainLib 1.0 or later is present. Available in Mac OS X 10.0 and later.

#### **Carbon Porting Notes**

Use the SecKeychainFindGenericPassword function in Keychain Services instead.

#### **Declared In**

KeychainCore.h

# <span id="page-33-0"></span>**kcfindgenericpassword**

Not recommended

```
OSStatus kcfindgenericpassword (
   const char *serviceName,
   const char *accountName,
   UInt32 maxLength,
   void *passwordData,
   UInt32 *actualLength,
    KCItemRef *item
```
);

### **Discussion**

This function is available for convenience only and may be removed. Use the function [KCFindGenericPassword](#page-31-0) (page 32) instead.

#### **Availability**

Available in CarbonLib 1.1 and later when KeychainLib 1.0 or later is present. Available in Mac OS X 10.0 and later.

#### **Carbon Porting Notes**

Use the SecKeychainFindGenericPassword function in Keychain Services instead.

#### <span id="page-33-1"></span>**Declared In**

KeychainCore.h

# **KCFindInternetPassword**

Finds the first Internet password in the default keychain that matches the specified parameters.

```
OSStatus KCFindInternetPassword (
    ConstStringPtr serverName,
    ConstStringPtr securityDomain,
    ConstStringPtr accountName,
   UInt16 port,
    OSType protocol,
   OSType authType,
   UInt32 maxLength,
   void *passwordData,
   UInt32 *actualLength,
    KCItemRef *item
```

```
);
```
# **Parameters**

#### *serverName*

A pointer to a Pascal string containing the server name. Pass NULL to match any server name.

#### *securityDomain*

A pointer to a Pascal string containing the security domain. Pass NULL to match any domain.

#### *accountName*

A pointer to a Pascal string containing the account name. Pass NULL to match any account name.

*port*

```
The TCP/IP port number. Pass the constant kAnyPort, described in "Default Internet Port
Constant" (page 71), to match any port.
```

```
protocol
```
The protocol associated with this password. See "Keychain Protocol Type [Constants"](#page-81-0) (page 82) for a description of possible values. Pass the constant kAnyProtocol, described in ["Default](#page-70-1) Internet Protocol And [Authentication](#page-70-1) Type Constants" (page 71), to match any protocol.

#### *authType*

The authentication scheme used. See ["Authentication](#page-66-3) Type Constants" (page 67) for a description of possible values. Pass the constant kAnyAuthType, described in "Default Internet [Protocol](#page-70-1) And [Authentication](#page-70-1) Type Constants" (page 71), to match any authentication scheme.

```
maxLength
```
The length of the buffer pointed to by passwordData.

*passwordData*

A pointer to the buffer that holds the returned password data. Before calling the KCFindInternetPassword function, allocate enough memory for the buffer to hold the data you want to store. Pass NULL if you want to obtain the item reference but not the password data. In this case, you must also pass NULL in the actual Length parameter. On return, a pointer to the returned password data.

```
actualLength
```
On return, the actual length of the password data that was retrieved. If the buffer pointed to by the passwordData parameter is smaller than the actual length of the data, the

KCFindInternetPassword function returns the result code errKCBufferTooSmall. In this case, your application must allocate a new buffer of sufficient size before calling the KCFindInternetPassword function again.

*item*

On return, a pointer to a reference to the found item. Pass NULL if you don't want to obtain this reference.

#### **Return Value**

A result code. See ["Keychain](#page-84-0) Manager Result Codes" (page 85). The result code errKCNoDefaultKeychain indicates that no default keychain was found. The result code errKCItemNotFound indicates that no matching password item was found. The result code errKCBufferTooSmall indicates that your application must allocate a new buffer of sufficient size before calling the function KCFindInternetPassword again.

#### **Discussion**

The KCFindInternetPassword function finds the first Internet password item that matches the attributes you provide. The buffer specified in the passwordData parameter must be large enough to hold the password data, otherwise the function KCFindInternetPassword returns the result code errKCBufferTooSmall. In this case, your application must allocate a new buffer of sufficient size before calling the function KCFindInternetPassword again. The KCFindInternetPassword function optionally returns a reference to the found item.

The KCFindInternetPassword function automatically calls the function [KCUnlock](#page-58-0) (page 59) to display the Unlock Keychain dialog box if the keychain containing the password is currently locked.

You can also call the function kefindinternet password to find the first Internet password item matching specified attributes. The kcfindinternet password function requires that you pass a pointer to a C string instead of a Pascal string for the serverAddress, serverName, volumeName, accountName, and passwordData parameters.

#### **Version Notes**

Available beginning with KeychainLib 1.0. In KeychainLib 1.0, the kcfindinternetpassword function provides the same functionality as the function KCFindInternetPassword, except that it accepts C strings rather than Pascal strings as arguments. In KeychainLib 2.0, you should use the KCFindInternetPassword function, since kcfindinternetpassword is provided for convenience only and may be removed from the header file at some point in the future.

#### **Availability**

Available in CarbonLib 1.1 and later when KeychainLib 1.0 or later is present. Available in Mac OS X 10.0 and later.

#### **Carbon Porting Notes**

Use the SecKeychainFindInternetPassword function in Keychain Services instead.

#### <span id="page-35-0"></span>**Declared In**

KeychainCore.h

# **kcfindinternetpassword**
```
OSStatus kcfindinternetpassword (
   const char *serverName,
   const char *securityDomain,
   const char *accountName,
   UInt16 port,
   OSType protocol,
   OSType authType,
   UInt32 maxLength,
   void *passwordData,
   UInt32 *actualLength,
   KCItemRef *item
);
```
# **Discussion**

This function is available for convenience only and may be removed. Use the function [KCFindInternetPassword](#page-33-0) (page 34) instead.

# **Availability**

Available in CarbonLib 1.1 and later when KeychainLib 1.0 or later is present. Available in Mac OS X 10.0 and later.

# **Carbon Porting Notes**

Use the SecKeychainFindInternetPassword function in Keychain Services instead.

# **Declared In**

<span id="page-36-0"></span>KeychainCore.h

# **KCFindInternetPasswordWithPath**

Finds the first Internet password in the default keychain that matches the specified parameters, including path information.

# Not recommended

```
OSStatus KCFindInternetPasswordWithPath (
    ConstStringPtr serverName,
   ConstStringPtr securityDomain,
   ConstStringPtr accountName,
   ConstStringPtr path,
   UInt16 port,
   OSType protocol,
   OSType authType,
   UInt32 maxLength,
   void *passwordData,
   UInt32 *actualLength,
   KCItemRef *item
```

```
);
```
# **Parameters**

*serverName*

A pointer to a Pascal string containing the server name. Pass NULL to match any server name.

*securityDomain*

A pointer to a Pascal string containing the security domain. Pass NULL to match any domain.

*accountName*

A pointer to a Pascal string containing the account name. Pass NULL to match any account name.

*path*

A pointer to a Pascal string containing additional information that specifies a file or directory on the server specified by the serverName parameter. In a typical URL, path information begins directly after the first slash ("/") character following the server name. This parameter is optional.

*port*

The TCP/IP port number. Pass the constant kAnyPort, described in ["Default](#page-70-0) Internet Port [Constant"](#page-70-0) (page 71), to match any port.

*protocol*

The protocol associated with this password. See "Keychain Protocol Type [Constants"](#page-81-0) (page 82) for a description of possible values. Pass the constant kAnyProtocol, described in ["Default](#page-70-1) Internet Protocol And [Authentication](#page-70-1) Type Constants" (page 71), to match any protocol.

*authType*

The authentication scheme used. See ["Authentication](#page-66-0) Type Constants" (page 67) for a description of possible values. Pass the constant kAnyAuthType, described in "Default Internet [Protocol](#page-70-1) And [Authentication](#page-70-1) Type Constants" (page 71), to match any authentication scheme.

*maxLength*

The length of the buffer pointed to by passwordData.

*passwordData*

A pointer to a buffer which will hold the returned password data. Before calling the KCFindInternetPasswordWithPath function, allocate enough memory for the buffer to hold the data you want to store. Pass NULL if you want to obtain the item reference but not the password data. In this case, you must also pass NULL in the actual Length parameter. On return, a pointer to the returned password data.

*actualLength*

On return, the actual length of the password data that was retrieved. If the buffer pointed to by the passwordData parameter is smaller than the actual length of the data, the function KCFindInternetPasswordWithPath returns the result code errKCBufferTooSmall. In this case, your application must allocate a new buffer of sufficient size before calling the function KCFindInternetPasswordWithPath again.

*item*

On return, a pointer to a reference to the found item. Pass NULL if you don't want to obtain this reference.

# **Return Value**

A result code. See ["Keychain](#page-84-0) Manager Result Codes" (page 85). The result code errKCNoDefaultKeychain indicates that no default keychain was found. The result code errKCItemNotFound indicates that no matching password item was found. The result code errKCBufferTooSmall indicates that your application must allocate a new buffer of sufficient size before calling the function KCFindInternetPasswordWithPath again.

# **Discussion**

The KCFindInternetPasswordWithPath function finds the first Internet password item which matches the attributes you provide, including path information. The buffer specified in the passwordData parameter must be large enough to hold the password data, otherwise the function

KCFindInternetPasswordWithPath returns the result code errKCBufferTooSmall. In this case, your application must allocate a new buffer of sufficient size before calling the

KCFindInternetPasswordWithPath function again. The KCFindInternetPasswordWithPath function optionally returns a reference to the found item.

The KCFindInternetPasswordWithPath function automatically calls the function [KCUnlock](#page-58-0) (page 59) to display the Unlock Keychain dialog box if the keychain containing the password is currently locked.

You can also call the function kefindinternet passwordwithpath to find the first Internet password item matching specified attributes. The function kcfindinternetpasswordwithpath requires that you pass a pointer to a C string instead of a pointer to a Pascal string for the serverAddress, serverName, volumeName, accountName, and passwordData parameters.

# **Version Notes**

Available beginning with KeychainLib 2.0. In KeychainLib 1.0, the kcfindinternetpassword function provides the same functionality as the function KCFindInternetPassword, except that it accepts C strings rather than Pascal strings as arguments. In KeychainLib 2.0, you should use KCFindInternetPassword, since kcfindinternetpassword is provided for convenience only and may be removed from the header file at some point in the future.

#### **Availability**

Available in CarbonLib 1.1 and later when KeychainLib 2.0 or later is present. Available in Mac OS X 10.0 and later.

#### **Carbon Porting Notes**

Use the SecKeychainFindInternetPassword function in Keychain Services instead.

# **Declared In**

KeychainCore.h

# **kcfindinternetpasswordwithpath**

Not recommended

```
OSStatus kcfindinternetpasswordwithpath (
   const char *serverName,
    const char *securityDomain,
   const char *accountName,
   const char *path,
   UInt16 port,
   OSType protocol,
   OSType authType,
   UInt32 maxLength,
   void *passwordData,
   UInt32 *actualLength,
   KCItemRef *item
```
# );

# **Discussion**

This function is available for convenience only and may be removed. Use the function [KCFindInternetPasswordWithPath](#page-36-0) (page 37) instead.

#### **Availability**

Available in CarbonLib 1.1 and later when KeychainLib 2.0 or later is present. Available in Mac OS X 10.0 and later.

# **Carbon Porting Notes**

Use the SecKeychainFindInternetPassword function in Keychain Services instead.

**Declared In** KeychainCore.h

# <span id="page-39-0"></span>**KCFindNextItem**

Finds the next keychain item matching the previously specified search criteria.

# Not recommended

```
OSStatus KCFindNextItem (
   KCSearchRef search,
    KCItemRef *item
);
```
# **Parameters**

*search*

A reference to the previously-specified search criteria. Passthe reference passed back in the searchRef parameter of the function [KCFindFirstItem](#page-30-0) (page 31).

*item*

On return, a pointer to the next matching keychain item, if any.

# **Return Value**

A result code. See ["Keychain](#page-84-0) Manager Result Codes" (page 85). The result code errKCNoDefaultKeychain indicates that no default keychain could be found. The result code errKCItemNotFound indicates that no matching keychain item was found. The result code errKCInvalidSearchRef indicates that the specified search reference was invalid.

# **Discussion**

The KCFindNextItem function finds the next keychain item matching the search criteria previously specified by a call to the function [KCFindFirstItem](#page-30-0) (page 31). The KCFindNextItem function returns a reference to the matching item, if any. The KCFindNextItem function automatically calls the function [KCUnlock](#page-58-0) (page 59) to display the Unlock Keychain dialog box if the keychain containing the item you are searching for is currently locked.

# **Special Considerations**

When you are completely finished with a search, you should use the functions [KCReleaseItem](#page-51-0) (page 52) and [KCReleaseSearch](#page-53-0) (page 54) to release the keychain item and search criteria reference.

# **Version Notes**

Available beginning with KeychainLib 1.0.

# **Availability**

Available in CarbonLib 1.1 and later when KeychainLib 1.0 or later is present. Available in Mac OS X 10.0 and later.

# **Carbon Porting Notes**

Use the SecKeychainSearchCopyNext function in Keychain Services instead.

**Declared In** KeychainCore.h

# <span id="page-40-1"></span>**KCFindX509Certificates**

Finds the certificates in a keychain that match specified search criteria.

# Unsupported

```
OSStatus KCFindX509Certificates (
     KCRef keychain,
    CFStringRef name,
    CFStringRef emailAddress,
    KCCertSearchOptions options,
    CFMutableArrayRef *certificateItems
);
```
# **Parameters**

*keychain*

A reference to the keychain you want to search. If the keychain is locked, the Unlock Keychain dialog box is automatically displayed.

*name*

A pointer to a C string containing the certificate owner's common name.

*emailAddress*

A pointer to a C string containing the certificate owner's email address.

*options*

The search criteria you wish to use. See ["Certificate](#page-67-0) Search Options" (page 68) for a description of this mask.

*certificateItems*

On return, a pointer to a list of the matching certificates. Pass NULL if you don't want to obtain these references.

# **Return Value**

A result code. See ["Keychain](#page-84-1) Manager Result Codes" (page 85). The result code errKCNoDefaultKeychain indicates that a default keychain was not found. The result code errKCBufferTooSmall indicates that the certificate data was too large for the supplied buffer. In this case, you should allocate a new buffer of sufficient size before calling KCFindX509Certificates again. The result code errKCItemNotFound indicates that no matching certificate was found.

# **Version Notes**

Available beginning with KeychainLib 2.0.

#### **Carbon Porting Notes**

<span id="page-40-0"></span>This function is obsolete. There is currently no replacement.

# **Declared In**

KeychainHI.h

# **KCGetAttribute**

Determines keychain item data using a keychain item attribute structure.

Not recommended

```
OSStatus KCGetAttribute (
    KCItemRef item,
    KCAttribute *attr,
   UInt32 *actualLength
);
```
# **Parameters**

*item*

A reference to the keychain item whose attribute data you wish to determine.

*attr*

A pointer to a structure of type [KCAttribute](#page-62-0) (page 63). Before calling the KCGetAttribute function, fill in the tag, length, and data fields (the data field should contain a pointer to a buffer of sufficient length for the type of data to be returned). On return, the KCGetAttribute function passes back the requested data in the data field.

*actualLength*

On return, a pointer to the actual length of the attribute data. This may be more than the length you allocated in the length field of the attribute structure.

# **Return Value**

A result code. See ["Keychain](#page-84-0) Manager Result Codes" (page 85). The result code errKCInvalidItemRef indicates that the specified keychain item reference was invalid. The result code errKCNoSuchAttr indicates that you tried to set an attribute which is undefined for this item class. The result code errKCBufferTooSmall indicates that your application must allocate a new buffer of sufficient size before calling KCGetAttribute again.

# **Discussion**

You can call the function KCGetAttribute or the function [KCGetData](#page-42-0) (page 43) to obtain keychain item data. The difference between the functions is that the function  $KCGetData$  (page 43) requires that you pass the length of the data and a pointer to that data as separate parameters rather than fields in a keychain item attribute structure.

If the keychain that contains the item is locked, before calling the KCGetAttribute function you should call the function  $KCUMlock$  (page 59) to prompt the user to unlock the keychain.

You can determine any of the standard item attributes identified by the following tag constants:

kClassKCItemAttr, kCreationDateKCItemAttr, kModDateKCItemAttr, kDescriptionKCItemAttr, kCommentKCItemAttr, kLabelKCItemAttr, kCreatorKCItemAttr, kScriptCodeKCItemAttr, and kCustomIconKCItemAttr. There is additional data you can determine, depending upon the type of keychain item whose data you wish to obtain. See "Keychain Item Attribute Tag [Constants"](#page-74-0) (page 75) for more information.

# **Version Notes**

Available beginning with KeychainLib 1.0.

# **Availability**

Available in CarbonLib 1.1 and later when KeychainLib 1.0 or later is present. Available in Mac OS X 10.0 and later.

#### **Carbon Porting Notes**

Use the SecKeychainItemCopyAttributesAndData function in Keychain Services instead.

**Declared In**

KeychainCore.h

# <span id="page-42-0"></span>**KCGetData**

Determines keychain item data.

# Not recommended

```
OSStatus KCGetData (
    KCItemRef item,
   UInt32 maxLength,
   void *data,
   UInt32 *actualLength
);
```
# **Parameters**

*item*

A reference to the keychain item whose data you wish to determine.

```
maxLength
```
The length of the data buffer pointed to by the data parameter.

*data*

A pointer to the buffer that holds the returned data. Before calling the KCGetData function, allocate enough memory for the buffer to hold the data you want to store. On return, a pointer to the attribute data you requested.

# *actualLength*

On return, a pointer to the actual length of the data being retrieved. If the buffer pointed to by the data parameter is smaller than the actual length of the data, the KCGetData function returns the result code errKCBufferTooSmall. In this case, your application must allocate a new buffer of sufficient size before calling KCGetData again.

# **Return Value**

A result code. See ["Keychain](#page-84-0) Manager Result Codes" (page 85). The result code errKCInvalidItemRef indicates that the specified keychain item reference was invalid. The result code errKCBufferTooSmall indicates that your application must allocate a new buffer of sufficient size before calling KCGetData again. The result code errKCDataNotModifiable indicates that the data is not available for this item.

# **Discussion**

You can call the function KCGetData or the function [KCGetAttribute](#page-40-0) (page 41) to obtain keychain item data. The difference between the functions is that the function [KCGetAttribute](#page-40-0) (page 41) requires that you pass the length of the data and a pointer to that data as fields in a keychain item attribute structure rather than as separate parameters.

If the keychain that contains the item is locked, before calling the function KCGetData you should call the function [KCUnlock](#page-58-0) (page 59) to prompt the user to unlock the keychain. You cannot call the KCGetData function for a private key.

You can determine any of the standard item attributes identified by the following tag constants: kClassKCItemAttr, kCreationDateKCItemAttr, kModDateKCItemAttr, kDescriptionKCItemAttr, kCommentKCItemAttr, kLabelKCItemAttr, kCreatorKCItemAttr, kScriptCodeKCItemAttr, and kCustomIconKCItemAttr. There is additional data you can determine, depending upon the type of keychain item whose data you wish to obtain. See "Keychain Item Attribute Tag [Constants"](#page-74-0) (page 75) for more information.

# **Version Notes**

Available beginning with KeychainLib 1.0.

# **Availability**

Available in CarbonLib 1.1 and later when KeychainLib 1.0 or later is present. Available in Mac OS X 10.0 and later.

# **Carbon Porting Notes**

Use the SecKeychainItemCopyContent function in Keychain Services instead.

**Declared In** KeychainCore.h

# **KCGetDefaultKeychain**

Obtains the default keychain.

# Not recommended

```
OSStatus KCGetDefaultKeychain (
    KCRef *keychain
);
```
#### **Parameters**

*keychain*

On return, a pointer to default keychain reference.

# **Return Value**

A result code. See ["Keychain](#page-84-0) Manager Result Codes" (page 85). The result code errKCNoDefaultKeychain indicates that there is no default keychain.

#### **Discussion**

You can determine the name of the default keychain by passing the returned keychain reference to the function [KCGetKeychainName](#page-46-0) (page 47).

# **Version Notes**

Available beginning with KeychainLib 2.0.

#### **Availability**

Available in CarbonLib 1.1 and later when KeychainLib 2.0 or later is present. Available in Mac OS X 10.0 and later.

# **Carbon Porting Notes**

Use the SecKeychainCopyDefault function in Keychain Services instead.

# **Declared In**

KeychainCore.h

# **KCGetIndKeychain**

Obtains the reference to an indexed keychain.

Not recommended

```
OSStatus KCGetIndKeychain (
   UInt16 index,
    KCRef *keychain
);
```
# **Parameters**

# *index*

An index of the list of available keychains. Pass a value between 1 and the number returned by the function [KCCountKeychains](#page-24-0) (page 25).

# *keychain*

On return, pointer to the keychain reference corresponding to the index in the index parameter.

# **Return Value**

A result code. See ["Keychain](#page-84-0) Manager Result Codes" (page 85). The result code errKCNoSuchKeychain indicates that the index value is out of range.

# **Discussion**

To guarantee correct operation, you should call the function [KCCountKeychains](#page-24-0) (page 25) once before calling KCGet IndKeychain.

# **Special Considerations**

The memory that the keychain reference occupies must be released by calling the function [KCReleaseKeychain](#page-52-0) (page 53) when you are finished with it.

# **Version Notes**

Available beginning with KeychainLib 1.0.

### **Availability**

Available in CarbonLib 1.1 and later when KeychainLib 1.0 or later is present. Available in Mac OS X 10.0 and later.

#### **Carbon Porting Notes**

Use the SecKeychainCopySearchList function in Keychain Services followed by a call to CFArrayGetValueAtIndex instead.

# **Declared In**

KeychainCore.h

# **KCGetKeychain**

Determines the location of a password or other keychain item.

#### Not recommended

```
OSStatus KCGetKeychain (
    KCItemRef item,
    KCRef *keychain
);
```
# **Parameters**

*item*

A reference to the keychain item whose keychain location you wish to determine. If you pass a reference to a keychain item whose keychain is locked, the KCGetKeychain function returns the result code errKCInvalidItemRef.

#### *keychain*

On return, a pointer to the keychain containing the specified item.

# **Return Value**

A result code. See ["Keychain](#page-84-0) Manager Result Codes" (page 85). The result code errKCInvalidItemRef indicates that the keychain item reference was invalid.

# **Discussion**

The KCGetKeychain function determines the location of a keychain item in an unlocked keychain. It does not search locked keychains. Calling the KCGetKeychain function displays the Unlock Keychain dialog box if the keychain containing the item is currently locked.

# **Special Considerations**

The keychain reference returned by KCGetKeychain should be released by calling the function [KCReleaseItem](#page-51-0) (page 52).

### **Version Notes**

Available beginning with KeychainLib 1.0.

#### **Availability**

Available in CarbonLib 1.1 and later when KeychainLib 1.0 or later is present. Available in Mac OS X 10.0 and later.

# **Carbon Porting Notes**

Use the SecKeychainItemCopyKeychain function in Keychain Services instead.

**Declared In**

KeychainCore.h

# **KCGetKeychainManagerVersion**

Determines the version of the Keychain Manager installed on the user's system.

### Not Recommended

```
OSStatus KCGetKeychainManagerVersion (
   UInt32 *returnVers
);
```
# **Parameters**

*returnVers*

On return, a pointer to the version number of the Keychain Manager installed on the current system.

# **Return Value**

A result code. See ["Keychain](#page-84-0) Manager Result Codes" (page 85).

# **Discussion**

Your application can call the KCGetKeychainManagerVersion function to find out which version of the Keychain Manager is installed on the user's system.

#### **Version Notes**

Available beginning with KeychainLib 1.0.

#### **Availability**

Available in CarbonLib 1.1 and later when KeychainLib 1.0 or later is present.

Available in Mac OS X 10.0 and later.

### **Carbon Porting Notes**

Use the SecKeychainGetVersion function in Keychain Services instead.

# **Declared In**

KeychainCore.h

# <span id="page-46-0"></span>**KCGetKeychainName**

Determines the name of a keychain.

# Not recommended

```
OSStatus KCGetKeychainName (
    KCRef keychain,
   StringPtr keychainName
);
```
#### **Parameters**

*keychain*

A reference to the keychain whose name you wish to obtain.

# *keychainName*

A pointer to a Pascal string. On return, this string contains the name of the keychain.

# **Return Value**

A result code. See ["Keychain](#page-84-0) Manager Result Codes" (page 85). The result code errKCInvalidKeychain indicates that the keychain is invalid.

# **Discussion**

You can also call the function kcgetkeychainname to obtain the name of a keychain. kcgetkeychainname requires that you pass a pointer to a C string instead of a pointer to a Pascal string in the keychainName parameter.

# **Version Notes**

Available beginning with KeychainLib 2.0.

#### **Availability**

Available in CarbonLib 1.1 and later when KeychainLib 2.0 or later is present. Available in Mac OS X 10.0 and later.

# **Carbon Porting Notes**

Use the SecKeychainGetPath function in Keychain Services instead.

# **Declared In**

KeychainCore.h

# **kcgetkeychainname**

Not recommended

```
OSStatus kcgetkeychainname (
    KCRef keychain,
    char *keychainName
);
```
### **Discussion**

This function is available for convenience only and may be removed. Use the function [KCGetKeychainName](#page-46-0) (page 47) instead.

#### **Availability**

Available in CarbonLib 1.1 and later when KeychainLib 2.0 or later is present. Available in Mac OS X 10.0 and later.

# **Carbon Porting Notes**

Use the SecKeychainGetPath function in Keychain Services instead.

#### **Declared In**

<span id="page-47-0"></span>KeychainCore.h

# **KCGetStatus**

Determines the permissions that are set in a keychain.

#### Not recommended

```
OSStatus KCGetStatus (
   KCRef keychain,
   UInt32 *keychainStatus
);
```
### **Parameters**

# *keychain*

A pointer to the keychain reference whose permissions you wish to determine. Pass NULL to obtain the status of the default keychain.

#### *keychainStatus*

On return, a pointer to a bitmask that you can test to determine the permissions that are set in a keychain. See "Keychain Status [Constants"](#page-83-0) (page 84) for a description of this mask.

# **Return Value**

A result code. See ["Keychain](#page-84-0) Manager Result Codes" (page 85). The result code errKCNoSuchKeychain indicates that the specified keychain could not be found. The result code errKCInvalidKeychain indicates that the specified keychain is invalid.

# **Version Notes**

Available beginning with KeychainLib 1.0.

# **Availability**

Available in CarbonLib 1.1 and later when KeychainLib 1.0 or later is present. Available in Mac OS X 10.0 and later.

#### **Carbon Porting Notes**

Use the SecKeychainGetStatus function in Keychain Services instead.

**Declared In** KeychainCore.h

# **KCIsInteractionAllowed**

Indicates whether Keychain Manager functions that display a user interaction will do so.

# Not recommended

```
Boolean KCIsInteractionAllowed (
    void
);
```
# **Parameters**

# **Return Value**

A Boolean value indicating whether user interaction is permitted. If true, user interaction is allowed, and Keychain Manager functions that display a user interface can do so as appropriate.

# **Version Notes**

Available beginning with KeychainLib 2.0.

# **Availability**

Available in CarbonLib 1.1 and later when KeychainLib 2.0 or later is present. Available in Mac OS X 10.0 and later.

#### **Carbon Porting Notes**

Use the SecKeychainGetUserInteractionAllowed function in Keychain Services instead.

# <span id="page-48-0"></span>**Declared In**

KeychainCore.h

# **KCLock**

Locks a keychain.

# Not recommended

```
OSStatus KCLock (
    KCRef keychain
);
```
# **Parameters**

*keychain*

A reference to the keychain to lock. Pass NULL to lock all unlocked keychains.

# **Return Value**

A result code. See ["Keychain](#page-84-0) Manager Result Codes" (page 85). The result code errKCNoSuchKeychain indicates that specified keychain could not be found. The result code errKCInvalidKeychain indicates that the specified keychain is invalid.

# **Discussion**

Your application should not call the KCLock function unless you are responding to a user's request to lock a keychain. In general, you should leave the keychain unlocked so that the user does not have to unlock it again in another application.

# **Version Notes**

The function KCLock replaces the function KCLockKeychain, which was available in KeychainLib 1.0.

### **Availability**

Available in CarbonLib 1.1 and later when KeychainLib 1.0 or later is present. Available in Mac OS X 10.0 and later.

# **Carbon Porting Notes**

Use the SecKeychainLock function in Keychain Services instead.

# **Declared In**

KeychainCore.h

# **KCMakeAliasFromKCRef**

Creates an alias to a keychain reference.

# Not Recommended

```
OSStatus KCMakeAliasFromKCRef (
   KCRef keychain,
   AliasHandle *keychainAlias
);
```
# **Parameters**

*keychain*

A reference to the keychain for which you want to create an alias.

# *keychainAlias*

On return, a pointer to an alias handle to the file referred to by the keychain reference.

#### **Return Value**

A result code. See ["Keychain](#page-84-0) Manager Result Codes" (page 85).

#### **Discussion**

You may wish to call the KCMakeAliasFromKCRef function to determine the location of a keychain.

# **Special Considerations**

When you are finished with a keychain, you should call the function [KCReleaseKeychain](#page-52-0) (page 53) to deallocate its memory. You should not use the keychain after its memory has been deallocated.

# **Version Notes**

Available beginning with KeychainLib 2.0.

# **Availability**

Available in CarbonLib 1.1 and later when KeychainLib 2.0 or later is present. Available in Mac OS X 10.0 and later.

#### **Carbon Porting Notes**

Use the SecKeychainGetPath function in Keychain Services followed by calls to the function FSPathMakeRef and FSNewAlias instead.

**Declared In** KeychainCore.h

# <span id="page-50-1"></span>**KCMakeKCRefFromAlias**

Creates a keychain reference from a keychain alias.

# Not Recommended

```
OSStatus KCMakeKCRefFromAlias (
    AliasHandle keychainAlias,
    KCRef *keychain
);
```
# **Parameters**

*keychainAlias*

A handle to an alias record of the keychain file. Since the keychain is a file, an alias can be made to the keychain file.

*keychain*

On return, a pointer to a reference to the keychain specified by the alias in the keychainAlias parameter.

# **Return Value**

A result code. See ["Keychain](#page-84-0) Manager Result Codes" (page 85).

# **Special Considerations**

When you are finished with a keychain, you should call the function [KCReleaseKeychain](#page-52-0) (page 53) to deallocate its memory. You should not use the keychain after its memory has been deallocated.

# **Version Notes**

Available beginning with KeychainLib 2.0.

#### **Availability**

Available in CarbonLib 1.1 and later when KeychainLib 2.0 or later is present. Available in Mac OS X 10.0 and later.

# **Carbon Porting Notes**

Use the SecKeychainOpen function in Keychain Services instead. If the keychain doesn't exist, use the SecKeychainCreate function in Keychain Services.

# <span id="page-50-0"></span>**Declared In**

KeychainCore.h

# **KCNewItem**

Creates a reference to a keychain item.

Not recommended

```
OSStatus KCNewItem (
    KCItemClass itemClass,
    OSType itemCreator,
   UInt32 length,
    const void *data,
    KCItemRef *item
);
```
# **Parameters**

*itemClass*

The type of keychain item that you wish to create. See "Keychain Item Type [Constants"](#page-80-0) (page 81) for a description of possible values and a description of the KCItemClass data type.

*itemCreator*

The creator code of the application that owns this item.

*length*

The length of the data to be stored in this item.

*data*

A pointer to a buffer containing the data to be stored in this item. Before calling KCNewItem, allocate enough memory for the buffer to hold the data you want to store.

*item*

On return, a pointer to a reference to the newly-created item.

# **Return Value**

A result code. See ["Keychain](#page-84-0) Manager Result Codes" (page 85). The Memory Manager result code memFullErr indicates that you did not allocate enough memory in the current heap to create the item.

#### **Discussion**

After calling the KCNewItem function, you should call the function [KCAddItem](#page-21-0) (page 22) if you wish to permanently store a password or other keychain item. Note that a copy of the data buffer pointed to by the data parameter is stored in the newly-created item.

# **Special Considerations**

When you are done with a keychain item, you should call the function [KCReleaseItem](#page-51-0) (page 52) to release its memory. You should not use the item after its memory has been deallocated.

# **Version Notes**

Available beginning with KeychainLib 1.0.

# **Availability**

Available in CarbonLib 1.1 and later when KeychainLib 1.0 or later is present. Available in Mac OS X 10.0 and later.

# **Carbon Porting Notes**

<span id="page-51-0"></span>Use the SecKeychainItemCreateFromContent function in Keychain Services instead.

# **Declared In**

KeychainCore.h

# **KCReleaseItem**

Disposes of the memory occupied by a keychain item reference.

# Not recommended

```
OSStatus KCReleaseItem (
    KCItemRef *item
);
```
#### **Parameters**

*item*

A pointer to a keychain item reference. Pass the keychain item reference whose memory you want to release. On return, the reference is set to NULL and should not be used again.

# **Return Value**

A result code. See ["Keychain](#page-84-0) Manager Result Codes" (page 85).

# **Discussion**

You should call the KCReleaseItem function to release the memory occupied by a keychain item reference when you are finished with it.

# **Version Notes**

Available beginning with KeychainLib 1.0

### **Availability**

Available in CarbonLib 1.1 and later when KeychainLib 1.0 or later is present. Available in Mac OS X 10.0 and later.

# **Carbon Porting Notes**

Use the CFRelease function instead.

# **Declared In**

<span id="page-52-0"></span>KeychainCore.h

# **KCReleaseKeychain**

Disposes of the memory associated with a keychain reference.

# Not recommended

```
OSStatus KCReleaseKeychain (
    KCRef *keychain
);
```
#### **Parameters**

*keychain*

A pointer to a keychain reference. Pass the keychain reference whose memory you want to release. On return, the reference is set to NULL and should not be used again.

# **Return Value**

A result code. See ["Keychain](#page-84-0) Manager Result Codes" (page 85).

#### **Discussion**

You should call the KCReleaseKeychain function to release the memory occupied by a keychain reference when you are finished with it. You should not use the reference after it has been released.

# **Version Notes**

Available beginning with KeychainLib 2.0.

# **Availability**

Available in CarbonLib 1.1 and later when KeychainLib 2.0 or later is present. Available in Mac OS X 10.0 and later.

# **Carbon Porting Notes**

Use the CFRelease function instead.

**Declared In** KeychainCore.h

# <span id="page-53-0"></span>**KCReleaseSearch**

Disposes of the memory occupied by a search criteria reference.

# Not recommended

```
OSStatus KCReleaseSearch (
    KCSearchRef *search
);
```
# **Parameters**

*search*

A pointer to a search criteria reference. Pass the search criteria reference whose memory you want to release. On return, the reference is set to NULL and should not be used again.

# **Return Value**

A result code. See ["Keychain](#page-84-0) Manager Result Codes" (page 85). The result code errKCInvalidSearchRef indicates that the specified search reference was invalid.

# **Discussion**

You should call the KCReleaseSearch function to release the memory occupied by a search criteria reference when you are completely finished with a search performed by calling the functions [KCFindFirstItem](#page-30-0) (page 31) or [KCFindNextItem](#page-39-0) (page 40).

# **Version Notes**

Available beginning with KeychainLib 1.0

# **Availability**

Available in CarbonLib 1.1 and later when KeychainLib 1.0 or later is present. Available in Mac OS X 10.0 and later.

# **Carbon Porting Notes**

<span id="page-53-1"></span>Use the CFRelease function instead.

# **Declared In**

KeychainCore.h

# **KCRemoveCallback**

Unregisters your keychain event callback function.

Not recommended

```
OSStatus KCRemoveCallback (
    KCCallbackUPP callbackProc
);
```
# **Parameters**

*callbackProc*

A Universal Procedure Pointer (UPP) to your keychain event callback function that was previously registered with the function [KCAddCallback](#page-14-0) (page 15).

# **Return Value**

A result code. See ["Keychain](#page-84-0) Manager Result Codes" (page 85). The result code errKCInvalidCallback indicates that the callback function was not previously registered.

# **Discussion**

After you pass a UPP to your keychain event callback function to the KCRemoveCallback function, it will no longer be called by the Keychain Manager.

# **Special Considerations**

After calling KCRemoveCallback, you should call the function [DisposeKCCallbackUPP](#page-10-0) (page 11) to dispose of the UPP to your callback function.

# **Version Notes**

Available beginning with KeychainLib 1.0.

# **Availability**

Available in CarbonLib 1.1 and later when KeychainLib 1.0 or later is present. Available in Mac OS X 10.0 and later.

# **Carbon Porting Notes**

Use the SecKeychainRemoveCalllback function in Keychain Services instead.

# <span id="page-54-0"></span>**Declared In**

KeychainCore.h

# **KCSetAttribute**

Sets or edits keychain item data using a keychain item attribute structure.

#### Not recommended

```
OSStatus KCSetAttribute (
    KCItemRef item,
    KCAttribute *attr
);
```
# **Parameters**

*item*

A reference to the keychain item whose data you wish to set or edit.

*attr*

A pointer to a structure of type [KCAttribute](#page-62-0) (page 63) containing keychain item data you want to set. Before calling the function KCSetAttribute, fill in the tag, length, and data fields of this structure with the tag identifying the attribute you wish to modify or set, the length of the attribute data you wish to set, and a pointer to that data, respectively.

# **Return Value**

A result code. See ["Keychain](#page-84-0) Manager Result Codes" (page 85). The result code errKCInvalidItemRef indicates that the keychain item reference was invalid. The result code errKCNoSuchAttr indicates that the item attribute you wish to set is undefined for the specified item. The result code errKCDataTooLarge indicates that more data was supplied than is allowed for this attribute.

# **Discussion**

You can call the KCSetAttribute function or the function [KCSetData](#page-55-0) (page 56) to set or modify keychain item data. The difference between the functions is that the [KCSetData](#page-55-0) (page 56) function requires that you pass the length of the data and a pointer to that data as separate parameters rather than fields in a keychain item attribute structure.

If the keychain that contains the item is locked, before calling the KCSetAttribute function you should call the function [KCUnlock](#page-58-0) (page 59) to prompt the user to unlock the keychain. The keychain must permit read/write access in order to modify keychain item data.

You can only set or modify standard item attributes identified by the tag constants kDescriptionKCItemAttr, kCommentKCItemAttr, kLabelKCItemAttr, kCreatorKCItemAttr, kTypeKCItemAttr, and kCustomIconKCItemAttr. In addition, each class of keychain item has attributes specific to that class which may be set or modified. See "Keychain Item Attribute Tag [Constants"](#page-74-0) (page 75) for more information.

# **Version Notes**

Available beginning with KeychainLib 1.0.

# **Availability**

Available in CarbonLib 1.1 and later when KeychainLib 1.0 or later is present. Available in Mac OS X 10.0 and later.

#### **Carbon Porting Notes**

Use the SecKeychainItemModifyAttributesAndData function in Keychain Services instead.

# <span id="page-55-0"></span>**Declared In**

KeychainCore.h

# **KCSetData**

Sets or edits keychain item data.

#### Not recommended

```
OSStatus KCSetData (
    KCItemRef item,
   UInt32 length,
    const void *data
);
```
# **Parameters**

*item*

A reference to the keychain item whose data you wish to set.

*length*

The length of the data buffer pointed to by the data parameter.

*data*

A pointer to a buffer containing the data to be stored in this item. Before calling the KCSetData function, allocate enough memory for the buffer to hold the data you want to store.

# **Return Value**

A result code. See ["Keychain](#page-84-0) Manager Result Codes" (page 85). The result code errKCInvalidItemRef indicates that the specified keychain item reference was invalid. The result code errKCDataTooLarge indicates that the data was too large for the supplied buffer. The result code errKCDataNotModifiable indicates that the data cannot be set for this item.

# **Discussion**

You can call the function KCSetData or the function [KCSetAttribute](#page-54-0) (page 55) to set or modify keychain item data. The difference between the functions is that the function [KCSetAttribute](#page-54-0) (page 55) requires that you pass the length of the data buffer as a field in a keychain item attribute structure rather than as a separate parameter.

If the keychain that contains the item is locked, before calling the KCSetData function you should call the function [KCUnlock](#page-58-0) (page 59) to prompt the user to unlock the keychain. The keychain must permit read/write access in order to modify keychain item data.

You can set or edit any of the standard item attributes identified by the following tag constants: kDescriptionKCItemAttr, kCommentKCItemAttr, kLabelKCItemAttr, kCreatorKCItemAttr, kTypeKCItemAttr, and kCustomIconKCItemAttr. There is additional data you can set, depending upon the type of keychain item whose data you are manipulating. See "Keychain Item Attribute Tag [Constants"](#page-74-0) (page 75) for more information.

# **Version Notes**

Available beginning with KeychainLib 1.0.

#### **Availability**

Available in CarbonLib 1.1 and later when KeychainLib 1.0 or later is present. Available in Mac OS X 10.0 and later.

# **Carbon Porting Notes**

Use the SecKeychainItemModifyContent function in Keychain Services instead.

#### **Declared In**

KeychainCore.h

# **KCSetDefaultKeychain**

Sets the default keychain.

#### Not recommended

```
OSStatus KCSetDefaultKeychain (
    KCRef keychain
);
```
# **Parameters**

*keychain*

A reference to the keychain you wish to make the default.

# **Return Value**

A result code. See ["Keychain](#page-84-0) Manager Result Codes" (page 85). The result code errKCNoSuchKeychain indicates that the specified keychain could not be found. The result code errKCInvalidKeychain indicates that the specified keychain is invalid.

#### **Discussion**

In most cases, your application should not need to set the default keychain, because this is a choice normally made by the user. You should call the KCSetDefaultKeychain function to change where a password or other keychain items are added.

The KCSetDefaultKeychain function sets the default keychain regardless of whether the keychain is currently locked.

**Version Notes** Available beginning with KeychainLib 2.0.

# **Availability**

Available in CarbonLib 1.1 and later when KeychainLib 2.0 or later is present. Available in Mac OS X 10.0 and later.

#### **Carbon Porting Notes**

Use the SecKeychainSetDefault function in Keychain Services instead.

### **Declared In**

KeychainCore.h

# **KCSetInteractionAllowed**

Enables or disables Keychain Manager functions that display a user interface.

#### Not recommended

```
OSStatus KCSetInteractionAllowed (
    Boolean state
);
```
# **Parameters**

*state*

A flag that indicates whether the Keychain Manager will display a user interface. If you pass true, user interaction is allowed. This is the default value. If false, Keychain Manager functions that normally display a user interface will instead return an error.

# **Return Value**

A result code. See ["Keychain](#page-84-0) Manager Result Codes" (page 85).

#### **Discussion**

The KCSet InteractionAllowed function enables you to control whether the functions [KCLock](#page-48-0) (page 49), [KCUnlock](#page-58-0) (page 59), and [KCChangeSettings](#page-22-0) (page 23) display a user interface. Note that failure to re-enable user interaction will affect other clients of the Keychain Manager. By default, user interaction is permitted.

# **Version Notes**

Available beginning with KeychainLib 2.0.

# **Availability**

Available in CarbonLib 1.1 and later when KeychainLib 2.0 or later is present. Available in Mac OS X 10.0 and later.

#### **Carbon Porting Notes**

Use the SecKeychainSetUserInteractionAllowed function in Keychain Services instead.

# **Declared In**

<span id="page-58-0"></span>KeychainCore.h

# **KCUnlock**

Displays a dialog box that prompts the user for a password before unlocking a keychain.

# Not recommended

```
OSStatus KCUnlock (
    KCRef keychain,
    StringPtr password
);
```
# **Parameters**

*keychain*

A reference to the keychain to unlock. Pass NULL to specify the default keychain. If you pass NULL and the default keychain is currently locked, the keychain will appear as the default choice. If you pass a locked keychain, the function KCUnlock displays the Unlock Keychain dialog box and the keychain appears as the chosen menu item in the keychain popup menu. If the default keychain is currently unlocked, the Unlock Keychain dialog box is not displayed and the KCUnlock function returns noErr.

#### *password*

A pointer to a Pascal string representing the password string for this keychain. Pass NULL if the user password is unknown. In this case, The KCUnlock function displays the Unlock Keychain dialog box, and the authentication user interface associated with the keychain about to be unlocked. If you specify an invalid password, you will not be able to unlock the keychain with a specified password until the machine is rebooted. In this case, the KCUnlock function returns errKCInteractionRequired.

# **Return Value**

A result code. See ["Keychain](#page-84-0) Manager Result Codes" (page 85). The result code noErr does not guarantee that the specified keychain is unlocked, because the user can select any available keychain and unlock it. The result code userCanceledErr indicates that the user pressed the Cancel button in the Unlock Keychain dialog box. The result code errKCAuthFailed indicates that authentication failed because of too many unsuccessful retries. The result code errKCInteractionRequired indicates that user interaction is required to unlock the keychain. In this case, you will not be able to unlock the keychain with that password until the machine is rebooted.

# **Discussion**

In most cases, your application does not need to call the KCUnlock function directly, since most Keychain Manager functions that require an unlocked keychain call KCUnlock automatically. If your application needs to verify that a keychain is unlocked, call the function [KCGetStatus](#page-47-0) (page 48).

You can also call the function kcunlock to display a user interface prompting the user to unlock a keychain. The kcunlock function requires that you pass a pointer to a C string instead of a pointer to a Pascal string in the password parameter.

# **Special Considerations**

It is recommended that the KCUnlock function not be explicitly called by applications. Most functions that require an unlocked keychain call the KCUnlock function for you.

The memory that the keychain reference occupies must be released by calling the function [KCReleaseKeychain](#page-52-0) (page 53) when you are finished with it.

# **Version Notes**

The KCUnlock function replaces the function KCUnlockKeychain, which was available in KeychainLib 1.0.

# **Availability**

Available in CarbonLib 1.1 and later when KeychainLib 1.0 or later is present. Available in Mac OS X 10.0 and later.

# **Carbon Porting Notes**

Use the SecKeychainUnlock function in Keychain Services instead.

#### **Declared In**

KeychainHI.h

# **kcunlock**

Not recommended

```
OSStatus kcunlock (
   KCRef keychain,
    const char *password
);
```
# **Discussion**

This function is available for convenience only and may be removed. Use the function [KCUnlock](#page-58-0) (page 59) instead.

# **Availability**

Available in CarbonLib 1.1 and later when KeychainLib 1.0 or later is present. Available in Mac OS X 10.0 and later.

# **Carbon Porting Notes**

Use the SecKeychainUnlock function in Keychain Services instead.

**Declared In** KeychainHI.h

# **KCUpdateItem**

Updates a password or other keychain item.

Not recommended

```
OSStatus KCUpdateItem (
    KCItemRef item
);
```
# **Parameters**

*item*

A reference to the keychain item whose data you wish to update. If you pass an item that has not been previously added to the keychain, the KCUpdateItem function does nothing and returns noErr.

# **Return Value**

A result code. See ["Keychain](#page-84-0) Manager Result Codes" (page 85). The result code errKCNoDefaultKeychain indicates that no default keychain could be found. The result code errKCInvalidItemRef indicates that the specified keychain item reference was invalid.

# **Discussion**

You can use the KCUpdateItem function to update a password or other keychain item in a keychain's permanent data store after changing its data. The function  $KCUpdateItem$  automatically calls the function [KCUnlock](#page-58-0) (page 59) to display the Unlock Keychain dialog box if the keychain containing the item is currently locked.

**Version Notes** Available beginning with KeychainLib 1.0.

# **Availability**

Available in CarbonLib 1.1 and later when KeychainLib 1.0 or later is present. Available in Mac OS X 10.0 and later.

# **Carbon Porting Notes**

Use the SecKeychainItemModifyContent function in Keychain Services instead.

**Declared In**

KeychainCore.h

# **NewKCCallbackUPP**

Creates a UPP to your keychain event callback.

Not recommended

```
KCCallbackUPP NewKCCallbackUPP (
    KCCallbackProcPtr userRoutine
);
```
# **Parameters**

*userRoutine*

A pointer to your keychain event callback function. For information on how to create a keychain event callback, see [KCCallbackProcPtr](#page-61-0) (page 62).

# **Return Value**

A UPP to your callback function. You can register your callback function by passing this UPP in the callbackProc parameter of the function [KCAddCallback](#page-14-0) (page 15). See the description of the KCCallbackUPP data type.

# **Discussion**

The NewKCCallbackUPP function creates a pointer to your keychain event callback function. You pass a pointer to your callback function in the callbackProc parameter of the function [KCAddCallback](#page-14-0) (page 15) if you want your application to receive data transfer events.

#### **Special Considerations**

When you are finished with a UPP to your keychain event callback function, you should dispose of it by calling the function [DisposeKCCallbackUPP](#page-10-0) (page 11).

# **Availability**

Available in CarbonLib 1.1 and later. Available in Mac OS X 10.0 and later.

# **Carbon Porting Notes**

There is no replacement function available.

# **Declared In**

KeychainCore.h

# **Callbacks**

# <span id="page-61-0"></span>**KCCallbackProcPtr**

Defines a pointer to your keychain event callback that handles user keychain access events.

```
typedef OSStatus (*KCCallbackProcPtr)
(
         KCEvent keychainEvent,
         KCCallbackInfo * info,
         void * userContext
);
```
If you name your function MyKCCallbackProc, you would declare it like this:

```
OSStatus MyKCCallbackProc (
         KCEvent keychainEvent,
         KCCallbackInfo * info,
         void * userContext
);
```
# **Parameters**

```
keychainEvent
```
The keychain event that your application wishes to be notified of. See ["Keychain](#page-70-2) Events [Constants"](#page-70-2) (page 71) for a description of possible values. The type of event that can trigger your callback depends on the bitmask you passed in the eventMask parameter of the function [KCAddCallback](#page-14-0) (page 15). For more information, see the discussion.

*info*

A pointer to a structure of type [KCCallbackInfo](#page-64-0) (page 65). On return, the structure contains information about the keychain event that occurred. The Keychain Manager passes this information to your callback function via the info parameter of the function [InvokeKCCallbackUPP](#page-10-1) (page 11).

# *userContext*

A pointer to application-defined storage that your application previously passed to the function [KCAddCallback](#page-14-0) (page 15). You can use this value to perform operations such as tracking which instance of a function is operating.

# **Return Value**

A result code. See ["Keychain](#page-84-0) Manager Result Codes" (page 85). Your keychain event callback function should process the keychain event and return noErr.

# **Discussion**

Your keychain event callback function handles those keychain events that you indicate. In order to be notified of these events, you must pass a UPP to your notification callback function in the callbackProc parameter of [KCAddCallback](#page-14-0) (page 15). You indicate the type of data transfer events you want to receive via a bitmask in the eventMask parameter. When you no longer wish to receive notification of keychain events, you should call the function [KCRemoveCallback](#page-53-1) (page 54) to dispose of the UPP to your keychain event callback function.

# **Carbon Porting Notes**

Use the SecKeychainCalllback function in Keychain Services instead.

# **Availability**

Available in Mac OS X v10.0 and later.

**Declared In** KeychainCore.h

# Data Types

# **AFPServerSignature**

Represents a 16-byte Apple File Protocol server signature block.

typedef UInt8 AFPServerSignature[16];

# **Discussion**

The AFPServerSignature type represents a 16-byte Apple File Protocol server signature block. You can pass a value of this type in the serverSignature parameter of the functions [KCAddAppleSharePassword](#page-11-0) (page 12) and [KCFindAppleSharePassword](#page-27-0) (page 28) to represent an Apple File Protocol server signature. You can use a value of this type with the keychain item attribute constant kSignatureKCItemAttr to specify an Apple File Protocol server signature.

# **Availability**

<span id="page-62-0"></span>Available in Mac OS X v10.0 and later.

**Declared In** KeychainCore.h

# **KCAttribute**

Contains information about a keychain item attribute.

typedef SecKeychainAttribute KCAttribute;

# **Discussion**

The KCAttribute type represents a structure containing information about the attribute of a keychain item. It contains a tag that identifies a particular keychain item attribute value, the length of the attribute value, and a pointer to the attribute value. You can modify attribute data for a keychain item attribute by passing a pointer to this structure in the attr parameter of the function [KCSetAttribute](#page-54-0) (page 55). The function [KCGetAttribute](#page-40-0) (page 41) passes back a pointer to this structure in the attr parameter.

#### **Availability**

Available in Mac OS X v10.0 and later.

**Declared In** KeychainCore.h

# **KCAttributeList**

Lists attributes in a keychain item.

typedef SecKeychainAttributeList KCAttributeList;

#### **Discussion**

The KCAttributeList type represents a list of structures containing information about the attributes in a keychain item. You pass a pointer to this list of 0 or more structures in the attrList parameter of the function [KCFindFirstItem](#page-30-0) (page 31) to indicate the attributes to be matched.

# **Availability**

Available in Mac OS X v10.0 and later.

# **Declared In**

KeychainCore.h

# **KCAttrType**

Identifies a keychain item attribute value.

typedef SecKeychainAttrType KCAttrType;

# **Discussion**

The KCAttrType type represents a tag that identifies a keychain item attribute value. You can use this value in the tag field of the structure [KCAttribute](#page-62-0) (page 63) to identify the keychain item attribute value you wish to set or obtain. See [Keychain Item Attribute Tag Constants](#page-74-0) (page 75) for a description of the Apple-defined tag constants and the data types of the values they identify. Your application can create application-defined tags of type KCAttrType.

# **Availability**

Available in Mac OS X v10.0 and later.

# **Declared In**

KeychainCore.h

# <span id="page-64-0"></span>**KCCallbackInfo**

Contains information about a keychain event.

```
struct KCCallbackInfo {
     UInt32 version;
     KCItemRef item;
     long processID[2];
     long event[4];
     KCRef keychain;
};
typedef struct KCCallbackInfo KCCallbackInfo;
```
**Fields**

version

The version of this structure.

```
item
```
A reference to the keychain item in which the event occurred. If the event did not involve an item, this field is not valid.

```
processID
```
A 64-bit quantity containing the process serial number of the process in which the event occurred. This is not available on Mac OS X.

event

The keychain event that occurred. If the event is a system event as indicated by the constant kSystemKCEvent, the Keychain client can process events. If the event is not a system event, thisfield is not valid. This is not available on Mac OS X.

keychain

A reference to the keychain in which the event occurred. If the event did not involve a keychain, this field is not valid.

# **Discussion**

The KCCallbackInfo type represents a structure that contains information about the keychain event of which your application wants to be notified. The Keychain Manager passes a pointer to this structure in the info parameter of your callback function via the function [InvokeKCCallbackUPP](#page-10-1) (page 11), which invokes your callback function. For information on how to write a keychain event callback function, see [KCCallbackProcPtr](#page-61-0) (page 62).

# **Availability**

Available in Mac OS X v10.0 and later.

# **Declared In**

KeychainCore.h

# **KCCallbackUPP**

Defines a data type for the KCCallbackProcPtr callback pointer.

typedef KCCallbackProcPtr KCCallbackUPP;

# **Availability**

Available in Mac OS X v10.0 and later.

**Declared In** KeychainCore.h

# **KCItemRef**

Represents a reference to a keychain item.

typedef SecKeychainItemRef KCItemRef;

# **Discussion**

The KCItemRef type represents a reference to an opaque structure that identifies a keychain item. You should call the function  $KCNewI$  tem (page 51) to create a keychain item reference. The function [KCReleaseItem](#page-51-0) (page 52) disposes of a keychain item reference when no longer needed.

# **Availability**

Available in Mac OS X v10.0 and later.

**Declared In** KeychainCore.h

# **KCPublicKeyHash**

Represents a 20-byte public key hash.

typedef UInt8 KCPublicKeyHash[20];

# **Discussion**

The KCPublicKeyHash type represents a hash of a public key. You can use the constant kPublicKeyHashKCItemAttr, described in [Keychain Item Attribute Tag Constants](#page-74-0) (page 75), to set or retrieve a certificate attribute value of this type.

# **Availability**

Available in Mac OS X v10.0 and later.

# **Declared In**

KeychainCore.h

# **KCRef**

Represents a reference to a keychain.

typedef SecKeychainRef KCRef;

# **Discussion**

The KCRef type represents a reference to an opaque structure that identifies a keychain. You should call the function [KCMakeKCRefFromFSSpec](#page-88-0) (page 89) or [KCMakeKCRefFromAlias](#page-50-1) (page 51) to create a keychain reference. The function [KCReleaseKeychain](#page-52-0) (page 53) disposes of a keychain reference when no longer needed. You pass a reference of this type to Keychain Manager functions that operate on a keychain in some way.

# **Availability**

Available in Mac OS X v10.0 and later.

# **Declared In**

KeychainCore.h

# **KCSearchRef**

Represents a reference to the current search criteria.

typedef SecKeychainSearchRef KCSearchRef;

# **Discussion**

The KCSearchRef type represents a reference to an opaque structure that identifies the current search criteria. The function [KCFindFirstItem](#page-30-0) (page 31) passes back a reference of this type in the search parameter for subsequent calls to the function [KCFindNextItem](#page-39-0) (page 40). You must release this reference when you are finished with a search by calling the function [KCReleaseSearch](#page-53-0) (page 54).

**Availability** Available in Mac OS X v10.0 and later.

**Declared In** KeychainCore.h

# **KCStatus**

Identifies a mask that you can use in determining the permissions that are set in a keychain.

typedef SecKeychainStatus KCStatus;

# **Discussion**

The KCStatus enumeration defines masks your application can use to determine the read and write permissions for a keychain. The function [KCGetStatus](#page-47-0) (page 48) passes back this mask in the status parameter.

# **Availability**

Available in Mac OS X v10.0 and later.

# **Declared In**

<span id="page-66-0"></span>KeychainCore.h

# **Constants**

# **Authentication Type Constants**

Represent the type of authentication to use in storing and retrieving Internet passwords.

```
enum {
    kKCAuthTypeNTLM = 'ntlm',
    kKCAuthTypeMSN = 'msna',
   kkCAuthTypeDPA = 'dpaa', kKCAuthTypeRPA = 'rpaa',
 kKCAuthTypeHTTPDigest = 'httd',
    kKCAuthTypeDefault = 'dflt'
};
```

```
typedef FourCharCode KCAuthType;
```
# **Constants**

kKCAuthTypeNTLM

# Specifies Windows NT LAN Manager authentication.

Available in Mac OS X v10.0 and later.

Declared in KeychainCore.h.

# kKCAuthTypeMSN

Specifies Microsoft Network authentication.

Available in Mac OS X v10.0 and later.

Declared in KeychainCore.h.

# kKCAuthTypeDPA

Specifies Distributed Password authentication.

Available in Mac OS X v10.0 and later.

Declared in KeychainCore.h.

# kKCAuthTypeRPA

Specifies Remote Password authentication.

Available in Mac OS X v10.0 and later.

Declared in KeychainCore.h.

#### kKCAuthTypeHTTPDigest

Specifies HTTP Digest Access authentication.

# Available in Mac OS X v10.0 and later.

Declared in KeychainCore.h.

#### kKCAuthTypeDefault

Specifies default authentication.

Available in Mac OS X v10.0 and later.

Declared in KeychainCore.h.

# **Discussion**

<span id="page-67-0"></span>The KCAuthType enumeration defines constants you can use to identify the type of authentication to use in storing and retrieving Internet passwords. You can pass a constant of this type in the authType parameter of the functions [KCAddInternetPassword](#page-17-0) (page 18), [KCAddInternetPasswordWithPath](#page-19-0) (page 20), [KCFindInternetPassword](#page-33-0) (page 34), and [KCFindInternetPasswordWithPath](#page-36-0) (page 37).

# **Certificate Search Options**

Represent a mask that specifies the search criteria to use when finding certificates.

```
typedef UInt32 KCCertSearchOptions;
enum {
     kCertSearchShift = 0,
     kCertSearchSigningIgnored = 0,
     kCertSearchSigningAllowed = 1 << (kCertSearchShift + 0),
     kCertSearchSigningDisallowed = 1 << (kCertSearchShift + 1),
     kCertSearchSigningMask = ((kCertSearchSigningAllowed) |
         (kCertSearchSigningDisallowed)),
     kCertSearchVerifyIgnored = 0,
     kCertSearchVerifyAllowed = 1 << (kCertSearchShift + 2),
     kCertSearchVerifyDisallowed = 1 << (kCertSearchShift + 3),
     kCertSearchVerifyMask = ((kCertSearchVerifyAllowed) |
         (kCertSearchVerifyDisallowed)),
     kCertSearchEncryptIgnored = 0,
     kCertSearchEncryptAllowed = 1 << (kCertSearchShift + 4),
     kCertSearchEncryptDisallowed = 1 << (kCertSearchShift + 5),
     kCertSearchEncryptMask = ((kCertSearchEncryptAllowed) |
         (kCertSearchEncryptDisallowed)),
     kCertSearchDecryptIgnored = 0,
     kCertSearchDecryptAllowed = 1 << (kCertSearchShift + 6),
     kCertSearchDecryptDisallowed = 1 << (kCertSearchShift + 7),
     kCertSearchDecryptMask = ((kCertSearchDecryptAllowed) |
         (kCertSearchDecryptDisallowed)),
    kCentSearchWrapIqnored = 0,
    kCertSearchWrapAllowed = 1 \lt\lt (kCertSearchShift + 8),
     kCertSearchWrapDisallowed = 1 << (kCertSearchShift + 9),
     kCertSearchWrapMask = ((kCertSearchWrapAllowed) |
         (kCertSearchWrapDisallowed)),
     kCertSearchUnwrapIgnored = 0,
     kCertSearchUnwrapAllowed = 1 << (kCertSearchShift + 10),
     kCertSearchUnwrapDisallowed = 1 << (kCertSearchShift + 11),
     kCertSearchUnwrapMask = ((kCertSearchUnwrapAllowed) |
         (kCertSearchUnwrapDisallowed)),
     kCertSearchPrivKeyRequired = 1 << (kCertSearchShift + 12),
     kCertSearchAny = 0
```
#### };

# **Discussion**

The KCCertSearchOptions enumeration defines masks that you can use in the options parameter of the function [KCFindX509Certificates](#page-40-1) (page 41).

# **Certificate Usage Options**

Represent a mask that specifies the usage options when adding certificates.

```
typedef UInt32 KCCertAddOptions;
enum {
    kSecOptionReserved = 0x000000FF,
   kCertUsageShift = 8,
   kCentUsageSigningAdd = 1 \leq k(CertUsageShift + 0),
    kCertUsageSigningAskAndAdd = 1 << (kCertUsageShift + 1),
```

```
 kCertUsageVerifyAdd = 1 << (kCertUsageShift + 2),
 kCertUsageVerifyAskAndAdd = 1 << (kCertUsageShift + 3),
kCertUsageEncryptAdd = 1 \leq \leq kCertUsageShift + 4),
 kCertUsageEncryptAskAndAdd = 1 << (kCertUsageShift + 5),
kCertUsageDecryptAdd = 1 \lt\lt (kCertUsageShift + 6),
 kCertUsageDecryptAskAndAdd = 1 << (kCertUsageShift + 7),
 kCertUsageKeyExchAdd = 1 << (kCertUsageShift + 8),
 kCertUsageKeyExchAskAndAdd = 1 << (kCertUsageShift + 9),
 kCertUsageRootAdd = 1 << (kCertUsageShift + 10),
 kCertUsageRootAskAndAdd = 1 << (kCertUsageShift + 11),
 kCertUsageSSLAdd = 1 << (kCertUsageShift + 12),
 kCertUsageSSLAskAndAdd = 1 << (kCertUsageShift + 13),
 kCertUsageAllAdd = 0x7FFFFF00
```
# **Certificate Verification Criteria**

Identify the verification criteria for use when displaying certificates to the user.

```
typedef UInt16 KCVerifyStopOn;
enum {
     kPolicyKCStopOn = 0,
     kNoneKCStopOn = 1,
     kFirstPassKCStopOn = 2,
     kFirstFailKCStopOn = 3
```
};

};

#### **Constants**

kPolicyKCStopOn

Indicates that the function [KCChooseCertificate](#page-23-0) (page 24) should use the trust policy options currently in effect.

Available in Mac OS X v10.0 and later.

Declared in KeychainCore.h.

# kNoneKCStopOn

Indicatesthat the function [KCChooseCertificate](#page-23-0) (page 24) completes after examining all available certificates.

#### Available in Mac OS X v10.0 and later.

Declared in KeychainCore.h.

#### kFirstPassKCStopOn

Indicates that the function [KCChooseCertificate](#page-23-0) (page 24) when one certificate meeting the verification criteria is found.

Available in Mac OS X v10.0 and later.

Declared in KeychainCore.h.

# kFirstFailKCStopOn

Specifies that the function [KCChooseCertificate](#page-23-0) (page 24) completes when one certificate that fails to meet the verification criteria is found.

#### Available in Mac OS X v10.0 and later.

Declared in KeychainCore.h.

# **Discussion**

The KCVerifyStopOn enumeration defines constants your application can use to identify the verification criteria to use in selecting certificates. You can pass a constant of this type in the stopOn parameter of the function [KCChooseCertificate](#page-23-0) (page 24).

# <span id="page-70-0"></span>**Default Internet Port Constant**

Represent the internet ports available.

```
enum {
     kAnyPort = 0
};
```
#### **Constants** kAnyPort

Indicates that any Internet port can be used.

Available in Mac OS X v10.1 and later.

```
Declared in KeychainCore.h.
```
# <span id="page-70-1"></span>**Default Internet Protocol And Authentication Type Constants**

Represent the internet protocols and authentication types available.

```
enum {
     kAnyProtocol = 0,
    kAnyAuthorType = 0};
```
# **Constants**

kAnyProtocol

Indicates that any Internet protocol can be used.

Available in Mac OS X v10.1 and later.

Declared in KeychainCore.h.

# <span id="page-70-2"></span>kAnyAuthType

Indicates that any Internet authentication type can be used.

Available in Mac OS X v10.1 and later.

Declared in KeychainCore.h.

# **Keychain Events Constants**

Identify keychain events.

```
typedef UInt16 KCEvent;
enum {
     kIdleKCEvent = 0,
     kLockKCEvent = 1,
     kUnlockKCEvent = 2,
    kAddKCEvent = 3,
     kDeleteKCEvent = 4,
     kUpdateKCEvent = 5,
    kPasswordChangedKCEvent = 6,
     kSystemKCEvent = 8,
    kDefaultChangedKCEvent = 9,
     kDataAccessKCEvent = 10,
     kKeychainListChangedKCEvent = 11
};
```
#### **Constants** kIdleKCEvent

Indicates a NULL event.

# Available in Mac OS X v10.0 and later.

Declared in KeychainCore.h.

# kLockKCEvent

Indicates that the keychain was locked.

# Available in Mac OS X v10.0 and later.

Declared in KeychainCore.h.

#### kUnlockKCEvent

Indicates that the keychain was unlocked.

# Available in Mac OS X v10.0 and later.

Declared in KeychainCore.h.

#### kAddKCEvent

Indicates that an item was added to a keychain.

Available in Mac OS X v10.0 and later.

Declared in KeychainCore.h.

#### kDeleteKCEvent

Indicates that an item was deleted from a keychain.

Available in Mac OS X v10.0 and later.

Declared in KeychainCore.h.

#### kUpdateKCEvent

Indicates that a keychain item was updated.

# Available in Mac OS X v10.0 and later.

Declared in KeychainCore.h.

# kPasswordChangedKCEvent

# Indicates that the identity of the keychain was changed.

Available in Mac OS X v10.0 and later.

Declared in KeychainCore.h.
#### <span id="page-72-5"></span>kSystemKCEvent

Indicates that the keychain client can process events.

Available in Mac OS X v10.0 and later.

Declared in KeychainCore.h.

#### <span id="page-72-2"></span>kDefaultChangedKCEvent

Indicates that the default keychain has changed.

Available in Mac OS X v10.0 and later.

Declared in KeychainCore.h.

#### <span id="page-72-1"></span>kDataAccessKCEvent

Indicates that a process has called the function  $KCGetData$  (page 43) to access a keychain item's data.

Available in Mac OS X v10.0 and later.

Declared in KeychainCore.h.

#### <span id="page-72-4"></span>kKeychainListChangedKCEvent

Indicates that the list of keychains has changed.

Available in Mac OS X v10.0 and later.

Declared in KeychainCore.h.

#### **Discussion**

The KCEvent enumeration defines constants that identify the Keychain-related events your callback function wishes to receive. The Keychain Manager tests a mask that you pass in the event Mask parameter of the function [KCAddCallback](#page-14-0) (page 15) to determine the data transfer events your notification callback function wishes to receive. It passes these events in the keychainEvent parameter of the function [InvokeKCCallbackUPP](#page-10-0) (page 11). For a description of the [Keychain](#page-72-0)-related event masks, see Keychain [Events Mask](#page-72-0) (page 73).

#### <span id="page-72-0"></span>**Keychain Events Mask**

Identify a mask that you can use to set the keychain events you wish to receive.

```
typedef UInt16 KCEventMask;
enum {
    kIdleKCEventMask = 1 << kIdleKCEvent,
     kLockKCEventMask = 1 << kLockKCEvent,
     kUnlockKCEventMask = 1 << kUnlockKCEvent,
     kAddKCEventMask = 1 << kAddKCEvent,
     kDeleteKCEventMask = 1 << kDeleteKCEvent,
     kUpdateKCEventMask = 1 << kUpdateKCEvent,
     kPasswordChangedKCEventMask = 1 << kPasswordChangedKCEvent,
     kSystemEventKCEventMask = 1 << kSystemKCEvent,
     kDefaultChangedKCEventMask = 1 << kDefaultChangedKCEvent,
     kDataAccessKCEventMask = 1 << kDataAccessKCEvent,
     kEveryKCEventMask = 0xFFFF
```

```
};
```
#### **Constants**

kIdleKCEventMask

If the bit specified by this mask is set, your callback function will be invoked during a NULL event.

Available in Mac OS X v10.0 and later.

```
Declared in KeychainCore.h.
```
#### <span id="page-73-3"></span>kLockKCEventMask

If the bit specified by this mask is set, your callback function will be invoked when the keychain is locked.

Available in Mac OS X v10.0 and later.

Declared in KeychainCore.h.

#### <span id="page-73-6"></span>kUnlockKCEventMask

If the bit specified by this mask is set, your callback function will be invoked when the keychain is unlocked.

Available in Mac OS X v10.0 and later.

Declared in KeychainCore.h.

#### <span id="page-73-0"></span>kAddKCEventMask

If the bit specified by this mask is set, your callback function will be invoked when an item is added to the keychain.

Available in Mac OS X v10.0 and later.

Declared in KeychainCore.h.

#### <span id="page-73-7"></span><span id="page-73-2"></span>kDeleteKCEventMask

If the bit specified by this mask is set, your callback function will be invoked when an item is removed from the keychain.

#### Available in Mac OS X v10.0 and later.

Declared in KeychainCore.h.

#### <span id="page-73-4"></span>kUpdateKCEventMask

If the bit specified by this mask is set, your callback function will be invoked when a keychain item is updated.

Available in Mac OS X v10.0 and later.

Declared in KeychainCore.h.

#### <span id="page-73-5"></span>kPasswordChangedKCEventMask

If the bit specified by this mask is set, your callback function will be invoked when the keychain identity is changed.

#### Available in Mac OS X v10.0 and later.

Declared in KeychainCore.h.

#### <span id="page-73-1"></span>kSystemEventKCEventMask

If the bit specified by this mask is set, your callback function will be invoked when the keychain client processes an event.

Available in Mac OS X v10.0 and later.

Declared in KeychainCore.h.

#### kDefaultChangedKCEventMask

If the bit specified by this mask is set, your callback function will be invoked when the default keychain is changed.

Available in Mac OS X v10.0 and later.

#### <span id="page-74-1"></span>kDataAccessKCEventMask

If the bit specified by this mask is set, your callback function will be invoked when a process calls the function [KCGetData](#page-42-0) (page 43).

Available in Mac OS X v10.0 and later.

Declared in KeychainCore.h.

#### <span id="page-74-2"></span>kEveryKCEventMask

If the bit specified by this mask is set, your callback function will be invoked when any of the above Keychain-related events occur.

Available in Mac OS X v10.0 and later.

Declared in KeychainCore.h.

#### **Discussion**

The KCEventMask enumeration defines masks your application can use to set Keychain event bits. You pass this mask in the eventMask parameter of the function [KCAddCallback](#page-14-0) (page 15), thereby defining the Keychain-related events to which your callback will respond. The Keychain Manager uses this mask to test which events your callback function will handle. It passes these events in the keychainEvent parameter of the function [InvokeKCCallbackUPP](#page-10-0) (page 11). For a description of [Keychain](#page-70-0)-related events, see Keychain [Events Constants](#page-70-0) (page 71).

#### <span id="page-74-0"></span>**Keychain Item Attribute Tag Constants**

Represent tags that identify keychain item attribute values.

```
enum {
     kClassKCItemAttr = 'clas',
     kCreationDateKCItemAttr = 'cdat',
     kModDateKCItemAttr = 'mdat',
     kDescriptionKCItemAttr = 'desc',
     kCommentKCItemAttr = 'icmt',
     kCreatorKCItemAttr = 'crtr',
     kTypeKCItemAttr = 'type',
     kScriptCodeKCItemAttr = 'scrp',
     kLabelKCItemAttr = 'labl',
     kInvisibleKCItemAttr = 'invi',
     kNegativeKCItemAttr = 'nega',
     kCustomIconKCItemAttr = 'cusi',
     kAccountKCItemAttr = 'acct',
     kServiceKCItemAttr = 'svce',
     kGenericKCItemAttr = 'gena',
     kSecurityDomainKCItemAttr = 'sdmn',
     kServerKCItemAttr = 'srvr',
     kAuthTypeKCItemAttr = 'atyp',
     kPortKCItemAttr = 'port',
     kPathKCItemAttr = 'path',
     kVolumeKCItemAttr = 'vlme',
     kAddressKCItemAttr = 'addr',
     kSignatureKCItemAttr = 'ssig',
     kProtocolKCItemAttr = 'ptcl',
     kSubjectKCItemAttr = 'subj',
     kCommonNameKCItemAttr = 'cn ',
     kIssuerKCItemAttr = 'issu',
     kSerialNumberKCItemAttr = 'snbr',
     kEMailKCItemAttr = 'mail',
     kPublicKeyHashKCItemAttr = 'hpky',
     kIssuerURLKCItemAttr = 'iurl',
     kEncryptKCItemAttr = 'encr',
     kDecryptKCItemAttr = 'decr',
     kSignKCItemAttr = 'sign',
     kVerifyKCItemAttr = 'veri',
     kWrapKCItemAttr = 'wrap',
     kUnwrapKCItemAttr = 'unwr',
     kStartDateKCItemAttr = 'sdat',
     kEndDateKCItemAttr = 'edat'
};
typedef FourCharCode KCItemAttr;
```
#### <span id="page-75-0"></span>**Constants**

<span id="page-75-1"></span>kClassKCItemAttr

Identifies the class attribute. You use this tag to set or get a value of type KCItemClass that indicates whether the item is an AppleShare, Internet, or generic password, or a certificate. See ["KCPublicKeyHash"](#page-65-0) (page 66) for a description of possible values.

Available in Mac OS X v10.0 and later.

Declared in KeychainCore.h.

kCreationDateKCItemAttr

Identifies the creation date attribute. You use this tag to set or get a value of type  $UInt32$  that indicates the date the item was created.

Available in Mac OS X v10.0 and later.

#### <span id="page-76-5"></span>kModDateKCItemAttr

Identifies the modification date attribute. You use this tag to set or get a value of type  $\text{Unt32}$  that indicates the last time the item was updated.

#### Available in Mac OS X v10.0 and later.

Declared in KeychainCore.h.

#### <span id="page-76-2"></span>kDescriptionKCItemAttr

Identifies the description attribute. You use this tag to set or get a value of type string that represents a user-visible string describing this item.

Available in Mac OS X v10.0 and later.

Declared in KeychainCore.h.

#### <span id="page-76-0"></span>kCommentKCItemAttr

Identifies the comment attribute. You use this tag to set or get a value of type  $string$  that represents a user-editable string containing comments for this item.

Available in Mac OS X v10.0 and later.

Declared in KeychainCore.h.

#### <span id="page-76-7"></span><span id="page-76-1"></span>kCreatorKCItemAttr

Identifies the creator attribute. You use this tag to set or get a value of type OSType that represents the item's creator.

Available in Mac OS X v10.0 and later.

Declared in KeychainCore.h.

#### <span id="page-76-6"></span>kTypeKCItemAttr

Identifies the type attribute. You use this tag to set or get a value of type OSType that represents the item's type.

Available in Mac OS X v10.0 and later.

Declared in KeychainCore.h.

#### <span id="page-76-4"></span>kScriptCodeKCItemAttr

Identifies the script code attribute. You use this tag to set or get a value of type ScriptCode that represents the script code for all strings.

#### Available in Mac OS X v10.0 and later.

Declared in KeychainCore.h.

#### <span id="page-76-3"></span>kLabelKCItemAttr

Identifies the label attribute. You use this tag to set or get a value of type string that represents a user-editable string containing the label for this item.

Available in Mac OS X v10.0 and later.

Declared in KeychainCore.h.

#### kInvisibleKCItemAttr

Identifies the invisible attribute. You use this tag to set or get a value of type Boolean that indicates whether the item is invisible.

Available in Mac OS X v10.0 and later.

#### <span id="page-77-3"></span>kNegativeKCItemAttr

Identifies the negative attribute. You use this tag to set or get a value of type Boolean that indicates whether there is a valid password associated with this keychain item. This is useful if your application doesn't want a password for some particular service to be stored in the keychain, but prefers that it always be entered by the user. The item (typically invisible and with zero-length data) acts as a placeholder to say "don't use me."

Available in Mac OS X v10.0 and later.

Declared in KeychainCore.h.

#### <span id="page-77-1"></span>kCustomIconKCItemAttr

Identifies the custom icon attribute. You use this tag to set or get a value of type Boolean that indicates whether the item has an application-specific icon. To do this, you must also set the attribute value identified by the tag kTypeKCItemAttr to a file type for which there is a corresponding icon in the desktop database, and set the attribute value identified by the tag kCreatorKCItemAttr to an appropriate application creator type. If a custom icon corresponding to the item's type and creator can be found in the desktop database, it will be displayed by Keychain Access. Otherwise, default icons are used.

Available in Mac OS X v10.0 and later.

Declared in KeychainCore.h.

#### <span id="page-77-6"></span><span id="page-77-0"></span>kAccountKCItemAttr

Identifies the account attribute. You use this tag to set or get a value of type Str63 that represents the user account. It also applies to generic and AppleShare passwords.

Available in Mac OS X v10.0 and later.

Declared in KeychainCore.h.

#### <span id="page-77-2"></span>kServiceKCItemAttr

Identifies the service attribute for a generic password. You use this tag to set or get a value of type Str63 that represents the service.

Available in Mac OS X v10.0 and later.

Declared in KeychainCore.h.

#### <span id="page-77-4"></span>kGenericKCItemAttr

Identifiesthe generic attribute for a generic password. You use thistag to set or get a value of untyped bytes that represents a user-defined attribute.

Available in Mac OS X v10.0 and later.

Declared in KeychainCore.h.

#### <span id="page-77-5"></span>kSecurityDomainKCItemAttr

Identifies the security domain attribute for an internet password. You use this tag to set or get a value of type Str63 that represents the Internet security domain.

Available in Mac OS X v10.0 and later.

Declared in KeychainCore.h.

#### kServerKCItemAttr

Identifies the server attribute for an internet password. You use this tag to set or get a value of type string that represents the Internet server's domain name or IP address.

#### Available in Mac OS X v10.0 and later.

#### <span id="page-78-1"></span>kAuthTypeKCItemAttr

Identifies the authentication type attribute for an internet password. You use this tag to set or get a value of type KCAuthType that represents the Internet authentication scheme.

Available in Mac OS X v10.0 and later.

Declared in KeychainCore.h.

#### <span id="page-78-3"></span>kPortKCItemAttr

Identifies the port attribute for an internet password. You use this tag to set or get a value of type UInt16 that represents the Internet port.

Available in Mac OS X v10.0 and later.

Declared in KeychainCore.h.

#### <span id="page-78-2"></span>kPathKCItemAttr

Identifies the path attribute for an internet password. You use this tag to set or get a value of type Str255 that represents the path.

Available in Mac OS X v10.0 and later.

Declared in KeychainCore.h.

#### <span id="page-78-7"></span><span id="page-78-0"></span>kVolumeKCItemAttr

Identifies the volume attribute for an AppleShare password. You use this tag to set or get a value of type Str63 that represents the AppleShare volume.

Available in Mac OS X v10.0 and later.

Declared in KeychainCore.h.

#### <span id="page-78-5"></span>kAddressKCItemAttr

Identifies the address attribute for an AppleShare password. You use this tag to set or get a value of type string that represents the zone name, or the IP or domain name that represents the server address.

Available in Mac OS X v10.0 and later.

Declared in KeychainCore.h.

<span id="page-78-4"></span>kSignatureKCItemAttr

Identifies the server signature attribute for an AppleShare password. You use this tag to set or get a value of type [KCPublicKeyHash](#page-65-0) (page 66) that represents the server signature block.

#### Available in Mac OS X v10.0 and later.

Declared in KeychainCore.h.

<span id="page-78-6"></span>kProtocolKCItemAttr

Identifies the protocol attribute for an AppleShare or internet password. You use this tag to set or get a value of type KCProtocol Type that represents the Internet protocol.

Available in Mac OS X v10.0 and later.

Declared in KeychainCore.h.

#### kSubjectKCItemAttr

Identifies the subject attribute for a certificate. You use this tag to set or get DER-encoded data that represents the subject distinguished name.

Available in Mac OS X v10.0 and later.

#### <span id="page-79-0"></span>kCommonNameKCItemAttr

Identifies the common name attribute for a certificate. You use this tag to set or get a UTF8-encoded string that represents the common name.

#### Available in Mac OS X v10.0 and later.

Declared in KeychainCore.h.

#### <span id="page-79-4"></span>kIssuerKCItemAttr

Identifies the issuer attribute for a certificate. You use this tag to set or get a DER-encoded data that represents the issuer distinguished name.

Available in Mac OS X v10.0 and later.

Declared in KeychainCore.h.

#### <span id="page-79-7"></span>kSerialNumberKCItemAttr

Identifies the serial number attribute for a certificate. You use this tag to set or get a DER-encoded data that represents the serial number.

Available in Mac OS X v10.0 and later.

Declared in KeychainCore.h.

#### <span id="page-79-6"></span><span id="page-79-2"></span>kEMailKCItemAttr

Identifies the email attribute for a certificate. You use this tag to set or get an ASCII-encoded string that represents the issuer's email address.

Available in Mac OS X v10.0 and later.

Declared in KeychainCore.h.

#### <span id="page-79-5"></span>kPublicKeyHashKCItemAttr

Identifies the public key hash attribute for a certificate. You use this tag to set or get a value of type [KCPublicKeyHash](#page-65-0) (page 66) that represents the hash of the public key.

Available in Mac OS X v10.0 and later.

Declared in KeychainCore.h.

#### <span id="page-79-3"></span>kIssuerURLKCItemAttr

Identifies the issuer URL attribute for a certificate. You use this tag to set or get an ASCII-encoded string that represents the URL of the certificate issuer.

#### Available in Mac OS X v10.0 and later.

Declared in KeychainCore.h.

#### <span id="page-79-1"></span>kEncryptKCItemAttr

Identifies the encrypt attribute for a certificate or key. You use this tag to set or get a value of type Boolean that indicates whether the item can encrypt.

Available in Mac OS X v10.0 and later.

Declared in KeychainCore.h.

#### kDecryptKCItemAttr

Identifies the decrypt attribute for a certificate or key. You use this tag to set or get a value of type Boolean that indicates whether the item can decrypt.

Available in Mac OS X v10.0 and later.

#### <span id="page-80-2"></span>kSignKCItemAttr

Identifies the sign attribute for a certificate or key. You use this tag to set or get a value of type Boolean that indicates whether the item can sign.

Available in Mac OS X v10.0 and later.

Declared in KeychainCore.h.

#### <span id="page-80-5"></span>kVerifyKCItemAttr

Identifies the verify attribute for a certificate or key. You use this tag to set or get a value of type Boolean that indicates whether the item can verify.

Available in Mac OS X v10.0 and later.

Declared in KeychainCore.h.

#### <span id="page-80-6"></span>kWrapKCItemAttr

Identifies the wrap attribute for a certificate or key. You use this tag to set or get a value of type Boolean that indicates whether the item can wrap.

Available in Mac OS X v10.0 and later.

Declared in KeychainCore.h.

#### <span id="page-80-4"></span><span id="page-80-3"></span>kUnwrapKCItemAttr

Identifies the unwrap attribute for a certificate or key. You use this tag to set or get a value of type Boolean that indicates whether the item can unwrap.

Available in Mac OS X v10.0 and later.

Declared in KeychainCore.h.

#### <span id="page-80-0"></span>kStartDateKCItemAttr

Identifies the start date attribute for a certificate or key. You use this tag to set or get a value of type UInt32 that indicates the start date.

Available in Mac OS X v10.0 and later.

Declared in KeychainCore.h.

#### kEndDateKCItemAttr

Identifies the end date attribute for a certificate or key. You use this tag to set or get a value of type UInt32 that indicates the end date.

Available in Mac OS X v10.0 and later.

Declared in KeychainCore.h.

#### **Discussion**

<span id="page-80-1"></span>The KCItemAttr enumeration defines the Apple-defined tag constants that identify keychain item attribute values. Your application can use one of these tags in the tag field of the structure [KCAttribute](#page-62-0) (page 63) to identify the keychain item attribute value you wish to set or retrieve. Your application can create application-defined tags of type  $KCAtrType$  (page 64).

#### **Keychain Item Type Constants**

Identify the type of keychain item.

```
enum {
     kCertificateKCItemClass = 'cert',
     kAppleSharePasswordKCItemClass = 'ashp',
     kInternetPasswordKCItemClass = 'inet',
     kGenericPasswordKCItemClass = 'genp'
};
typedef FourCharCode KCItemClass;
```
#### <span id="page-81-1"></span>**Constants**

kCertificateKCItemClass

Specifies that the item is a digital certificate.

Available in Mac OS X v10.0 and later.

Declared in KeychainCore.h.

<span id="page-81-0"></span>kAppleSharePasswordKCItemClass

<span id="page-81-4"></span>Specifies that the item is an AppleShare password.

Available in Mac OS X v10.0 and later.

Declared in KeychainCore.h.

#### <span id="page-81-3"></span>kInternetPasswordKCItemClass

Specifies that the item is an Internet password.

Available in Mac OS X v10.0 and later.

Declared in KeychainCore.h.

#### kGenericPasswordKCItemClass

Specifies that the item is a generic password.

Available in Mac OS X v10.0 and later.

Declared in KeychainCore.h.

#### **Discussion**

<span id="page-81-2"></span>The KCI temClass enumeration defines constants your application can use to specify the type of the keychain item you wish to create, dispose, add, delete, update, copy, or locate. You pass a constant of this type to the functions [KCNewItem](#page-50-0) (page 51), [KCReleaseItem](#page-51-0) (page 52), [KCAddItem](#page-21-0) (page 22), [KCDeleteItem](#page-27-0) (page 28), [KCUpdateItem](#page-59-0) (page 60), [KCCopyItem](#page-23-0) (page 24), and [KCGetKeychain](#page-44-0) (page 45). You can also use these constants with the tag constant kClassKCItemAttr, described in [Keychain Item Attribute Tag](#page-74-0) [Constants](#page-74-0) (page 75).

#### **Keychain Protocol Type Constants**

Identify the protocol to use in storing and retrieving Internet passwords.

```
enum {
     kKCProtocolTypeFTP = 'ftp ',
     kKCProtocolTypeFTPAccount = 'ftpa',
     kKCProtocolTypeHTTP = 'http',
     kKCProtocolTypeIRC = 'irc ',
     kKCProtocolTypeNNTP = 'nntp',
     kKCProtocolTypePOP3 = 'pop3',
     kKCProtocolTypeSMTP = 'smtp',
     kKCProtocolTypeSOCKS = 'sox ',
     kKCProtocolTypeIMAP = 'imap',
     kKCProtocolTypeLDAP = 'ldap',
     kKCProtocolTypeAppleTalk = 'atlk',
     kKCProtocolTypeAFP = 'afp ',
     kKCProtocolTypeTelnet = 'teln'
```
};

<span id="page-82-0"></span>typedef FourCharCode KCProtocolType;

#### **Constants**

<span id="page-82-1"></span>kKCProtocolTypeFTP

Specifies the File Transfer Protocol.

Available in Mac OS X v10.0 and later.

Declared in KeychainCore.h.

<span id="page-82-2"></span>kKCProtocolTypeFTPAccount

#### Specifies the File Transfer Protocol Account.

Available in Mac OS X v10.0 and later.

Declared in KeychainCore.h.

#### <span id="page-82-3"></span>kKCProtocolTypeHTTP

Specifies the HyperText Transfer Protocol.

Available in Mac OS X v10.0 and later.

Declared in KeychainCore.h.

#### <span id="page-82-4"></span>kKCProtocolTypeIRC

#### Specifies the Internet Relay Channel Protocol.

Available in Mac OS X v10.0 and later.

Declared in KeychainCore.h.

#### <span id="page-82-5"></span>kKCProtocolTypeNNTP

#### Specifies the Network News Transfer Protocol.

Available in Mac OS X v10.0 and later.

Declared in KeychainCore.h.

#### <span id="page-82-6"></span>kKCProtocolTypePOP3

Specifies the Post Office 3 Protocol.

#### Available in Mac OS X v10.0 and later.

Declared in KeychainCore.h.

#### kKCProtocolTypeSMTP

Specifies the Simple Mail Transfer Protocol.

#### Available in Mac OS X v10.0 and later.

#### <span id="page-83-5"></span>kKCProtocolTypeSOCKS

Specifies the Secure Proxy Server Protocol.

Available in Mac OS X v10.0 and later.

Declared in KeychainCore.h.

#### <span id="page-83-3"></span>kKCProtocolTypeIMAP

Specifies the Internet Message Access Protocol.

Available in Mac OS X v10.0 and later.

Declared in KeychainCore.h.

#### <span id="page-83-4"></span>kKCProtocolTypeLDAP

Specifies the Lightweight Directory Access Protocol.

Available in Mac OS X v10.0 and later.

Declared in KeychainCore.h.

#### <span id="page-83-2"></span><span id="page-83-1"></span>kKCProtocolTypeAppleTalk

Specifies the AppleTalk Protocol.

Available in Mac OS X v10.0 and later.

Declared in KeychainCore.h.

<span id="page-83-6"></span>kKCProtocolTypeAFP

Specifies the AppleTalk File Protocol.

Available in Mac OS X v10.0 and later.

Declared in KeychainCore.h.

kKCProtocolTypeTelnet

Specifies the Telnet Protocol.

Available in Mac OS X v10.0 and later.

Declared in KeychainCore.h.

#### **Discussion**

<span id="page-83-0"></span>The KCProtocolType enumeration defines constants you can use to identify the type of authentication to use in storing and retrieving Internet passwords. You can pass a constant of this type in the protocol parameter of the functions [KCAddInternetPassword](#page-17-0) (page 18), [KCAddInternetPasswordWithPath](#page-19-0) (page 20), [KCFindInternetPassword](#page-33-0) (page 34), and [KCFindInternetPasswordWithPath](#page-36-0) (page 37).

#### **Keychain Status Constants**

Identify the keychain status.

```
enum {
     kUnlockStateKCStatus = 1,
     kRdPermKCStatus = 2,
     kWrPermKCStatus = 4
};
```
**Constants** kUnlockStateKCStatus

If the bit specified by this mask is set (bit 0), the keychain is unlocked.

Available in Mac OS X v10.0 and later.

```
Declared in KeychainCore.h.
```
<span id="page-84-8"></span>kRdPermKCStatus

If the bit specified by this mask is set (bit 1), the keychain is unlocked with read permission. Available in Mac OS X v10.0 and later.

Declared in KeychainCore.h.

<span id="page-84-9"></span>kWrPermKCStatus

If the bit specified by this mask is set (bit 2), the keychain is unlocked with write permission. Available in Mac OS X v10.0 and later.

Declared in KeychainCore.h.

## Result Codes

<span id="page-84-0"></span>The most common result codes returned by Keychain Manager are listed below.

<span id="page-84-7"></span><span id="page-84-6"></span><span id="page-84-5"></span><span id="page-84-4"></span><span id="page-84-3"></span><span id="page-84-2"></span><span id="page-84-1"></span>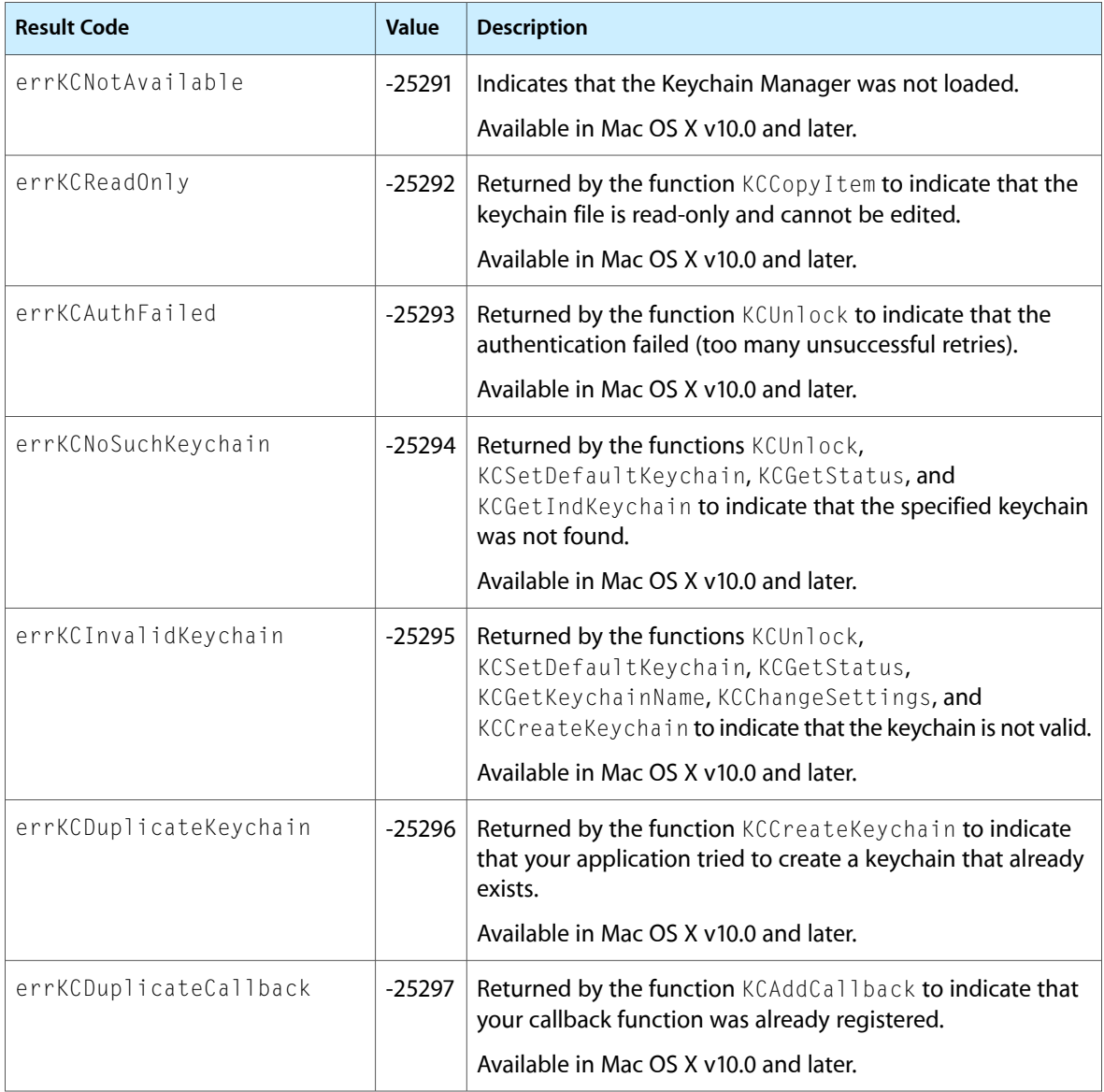

<span id="page-85-6"></span><span id="page-85-5"></span><span id="page-85-4"></span><span id="page-85-3"></span><span id="page-85-2"></span><span id="page-85-1"></span><span id="page-85-0"></span>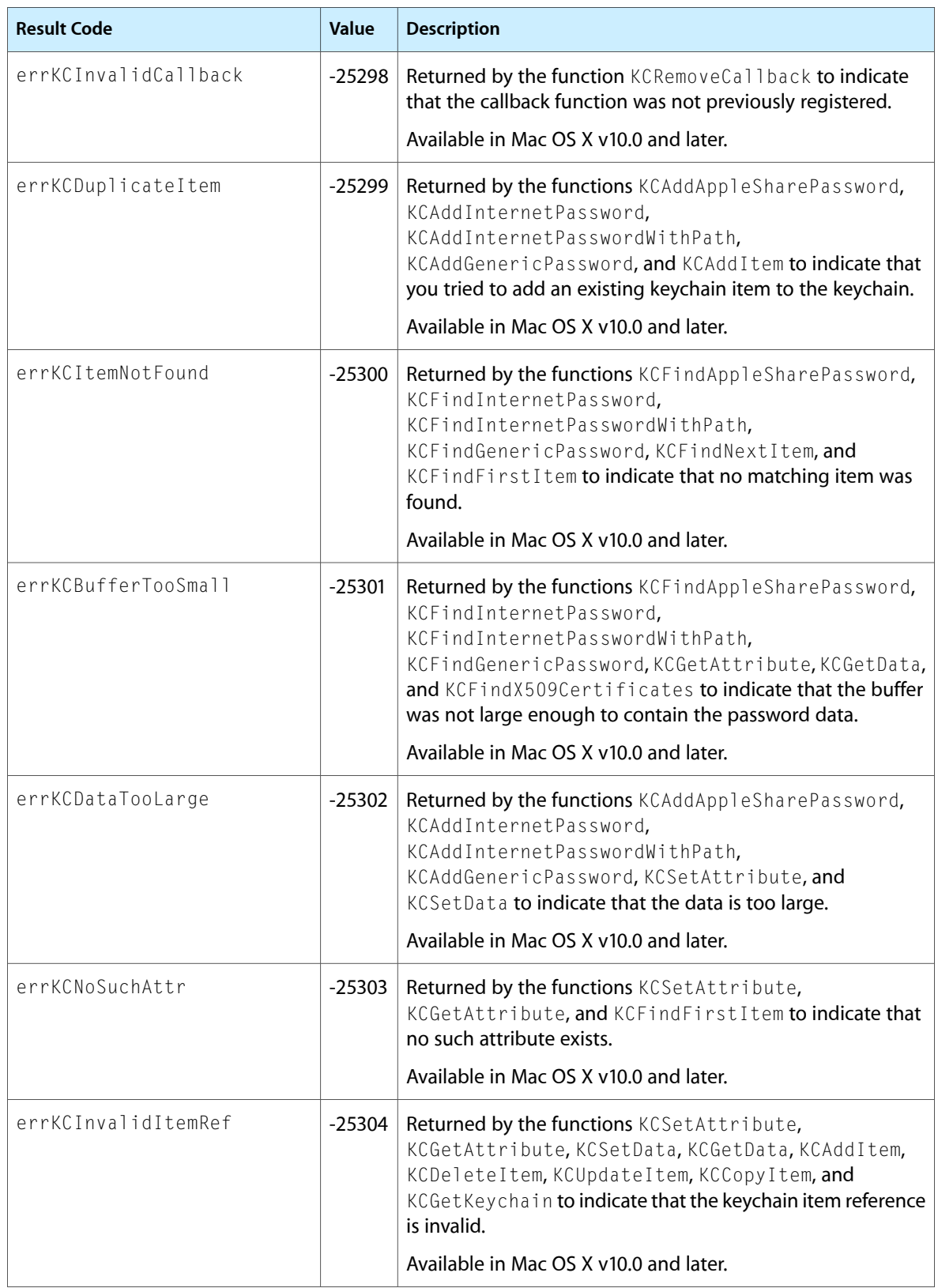

<span id="page-86-8"></span><span id="page-86-7"></span><span id="page-86-6"></span><span id="page-86-5"></span><span id="page-86-4"></span><span id="page-86-3"></span><span id="page-86-2"></span><span id="page-86-1"></span><span id="page-86-0"></span>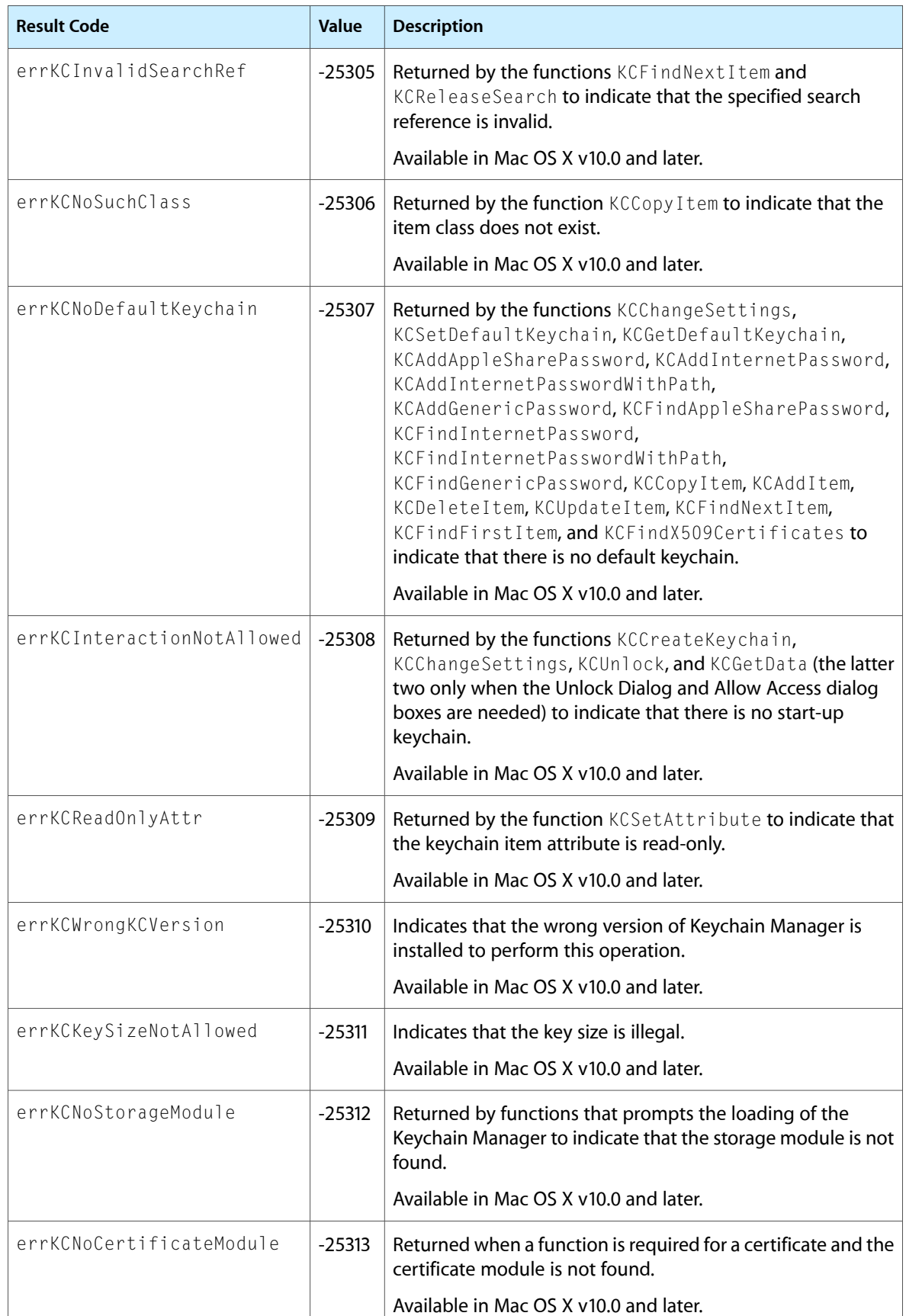

<span id="page-87-4"></span><span id="page-87-3"></span><span id="page-87-2"></span><span id="page-87-1"></span><span id="page-87-0"></span>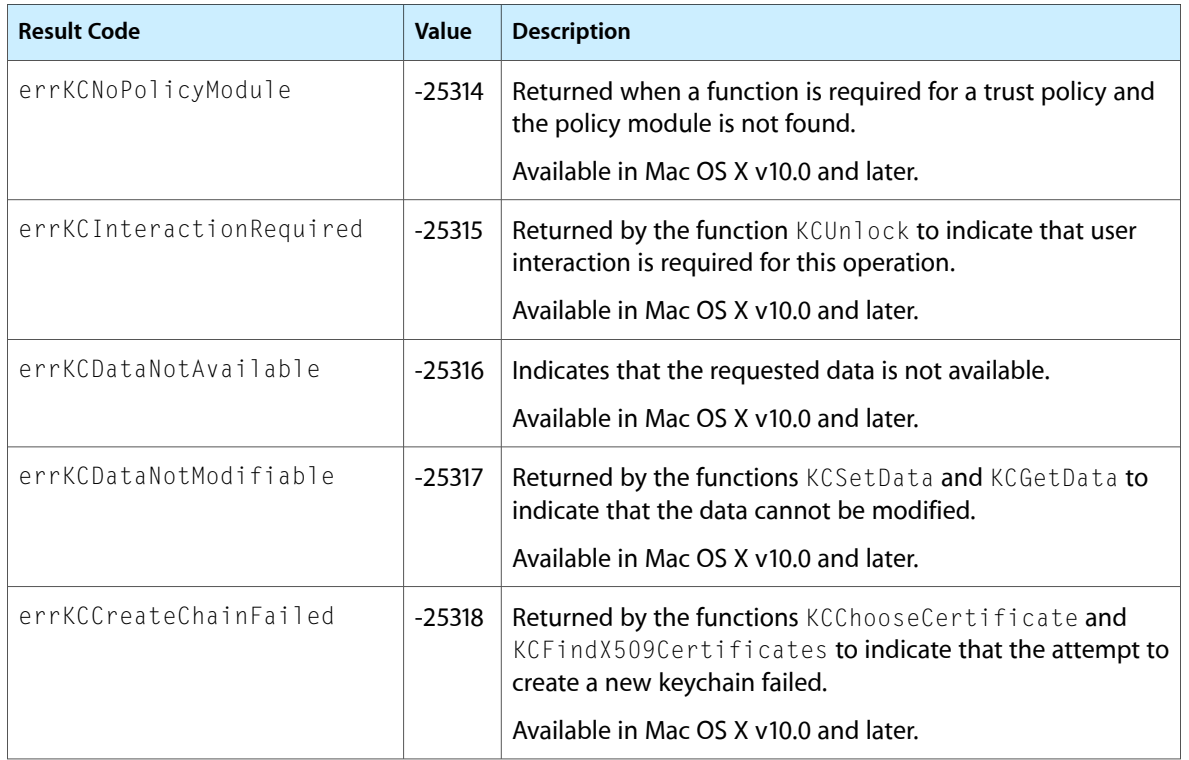

## Deprecated Keychain Manager Functions

A function identified as deprecated has been superseded and may become unsupported in the future.

### Deprecated in Mac OS X v10.5

#### <span id="page-88-0"></span>**KCMakeKCRefFromFSSpec**

Creates a keychain reference from a file specification record. (Deprecated in Mac OS X v10.5.)

#### Not Recommended

```
OSStatus KCMakeKCRefFromFSSpec (
    FSSpec *keychainFSSpec,
    KCRef *keychain
);
```
#### **Parameters**

#### *keychainFSSpec*

A pointer to a keychain file specification record.

*keychain*

On return, a pointer to a reference to the keychain specified by the file in the keychainFSSpec parameter.

#### **Return Value**

A result code. See ["Keychain](#page-84-0) Manager Result Codes" (page 85).

#### **Special Considerations**

When you are finished with a keychain, you should call the function [KCReleaseKeychain](#page-52-0) (page 53) to deallocate its memory. You should not use the keychain after its memory has been deallocated.

#### **Version Notes**

Available beginning with KeychainLib 2.0.

#### **Availability**

Available in CarbonLib 1.1 and later when KeychainLib 2.0 or later is present. Available in Mac OS X 10.0 and later. Deprecated in Mac OS X v10.5. Not available to 64-bit applications.

#### **Carbon Porting Notes**

Use the SecKeychainOpen function in Keychain Services instead. If the keychain doesn't exist, use the SecKeychainCreate function in Keychain Services.

#### **APPENDIX A**

Deprecated Keychain Manager Functions

# Document Revision History

This table describes the changes to *Keychain Manager Reference*.

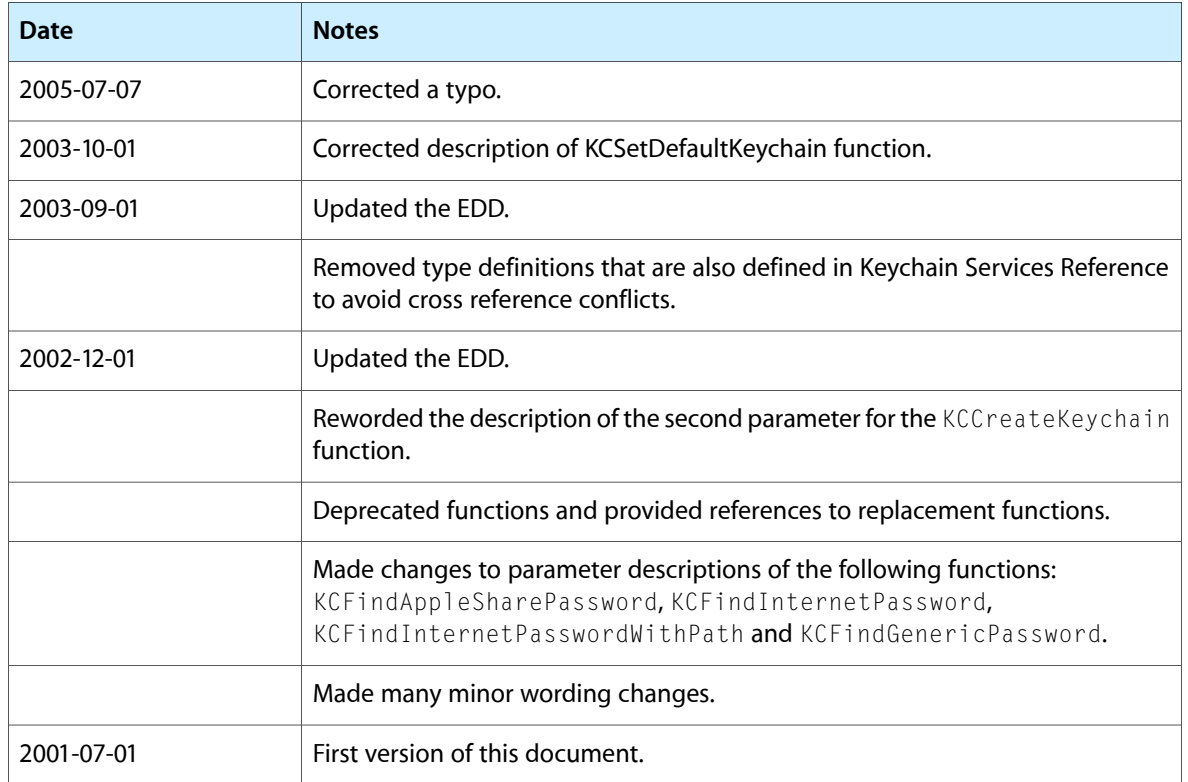

#### **REVISION HISTORY**

Document Revision History

## Index

#### A

AFPServerSignature data type [63](#page-62-1) Authentication Type Constants [67](#page-66-0)

#### C

Certificate Search Options [68](#page-67-0) Certificate Usage Options [69](#page-68-0) Certificate Verification Criteria [70](#page-69-0)

#### D

Default Internet Port Constant [71](#page-70-1) Default Internet Protocol And Authentication Type Constants [71](#page-70-2) DisposeKCCallbackUPP function [11](#page-10-1)

### E

errKCAuthFailed constant [85](#page-84-1) errKCBufferTooSmall constant [86](#page-85-0) errKCCreateChainFailed constant [88](#page-87-0) errKCDataNotAvailable constant [88](#page-87-1) errKCDataNotModifiable constant [88](#page-87-2) errKCDataTooLarge constant [86](#page-85-1) errKCDuplicateCallback constant [85](#page-84-2) errKCDuplicateItem constant [86](#page-85-2) errKCDuplicateKeychain constant [85](#page-84-3) errKCInteractionNotAllowed constant [87](#page-86-0) errKCInteractionRequired constant [88](#page-87-3) errKCInvalidCallback constant [86](#page-85-3) errKCInvalidItemRef constant [86](#page-85-4) errKCInvalidKeychain constant [85](#page-84-4) errKCInvalidSearchRef constant [87](#page-86-1) errKCItemNotFound constant [86](#page-85-5)

errKCKeySizeNotAllowed constant [87](#page-86-2) errKCNoCertificateModule constant [87](#page-86-3) errKCNoDefaultKeychain constant [87](#page-86-4) errKCNoPolicyModule constant [88](#page-87-4) errKCNoStorageModule constant [87](#page-86-5) errKCNoSuchAttr constant [86](#page-85-6) errKCNoSuchClass constant [87](#page-86-6) errKCNoSuchKeychain constant [85](#page-84-5) errKCNotAvailable constant [85](#page-84-6) errKCReadOnly constant [85](#page-84-7) errKCReadOnlyAttr constant [87](#page-86-7) errKCWrongKCVersion constant [87](#page-86-8)

I

InvokeKCCallbackUPP function [11](#page-10-0)

#### K

kAccountKCItemAttr constant [78](#page-77-0) kAddKCEvent constant [72](#page-71-0) kAddKCEventMask constant [74](#page-73-0) kAddressKCItemAttr constant [79](#page-78-0) kAnyAuthType constant [71](#page-70-3) kAnyPort constant [71](#page-70-4) kAnyProtocol constant [71](#page-70-5) kAppleSharePasswordKCItemClass constant [82](#page-81-0) kAuthTypeKCItemAttr constant [79](#page-78-1) KCAddAppleSharePassword function [12](#page-11-0) kcaddapplesharepassword function [14](#page-13-0) KCAddCallback function [15](#page-14-0) KCAddGenericPassword function [16](#page-15-0) kcaddgenericpassword function [17](#page-16-0) KCAddInternetPassword function [18](#page-17-0) kcaddinternetpassword function [19](#page-18-0) KCAddInternetPasswordWithPath function [20](#page-19-0) kcaddinternetpasswordwithpath function [21](#page-20-0) KCAddItem function [22](#page-21-0) KCAttribute data type [63](#page-62-0)

KCAttributeList data type [64](#page-63-1) KCAttrType data type [64](#page-63-0) KCCallbackInfo structure [65](#page-64-0) KCCallbackProcPtr callback [62](#page-61-0) KCCallbackUPP data type [65](#page-64-1) KCChangeSettings function [23](#page-22-0) KCChooseCertificate function [24](#page-23-1) KCCopyItem function [24](#page-23-0) KCCountKeychains function [25](#page-24-0) KCCreateKeychain function [26](#page-25-0) kccreatekeychain function [27](#page-26-0) KCDeleteItem function [28](#page-27-0) kCertificateKCItemClass constant [82](#page-81-1) KCFindAppleSharePassword function [28](#page-27-1) kcfindapplesharepassword function [30](#page-29-0) KCFindFirstItem function [31](#page-30-0) KCFindGenericPassword function [32](#page-31-0) kcfindgenericpassword function [34](#page-33-1) KCFindInternetPassword function [34](#page-33-0) kcfindinternetpassword function [36](#page-35-0) KCFindInternetPasswordWithPath function [37](#page-36-0) kcfindinternetpasswordwithpath function [39](#page-38-0) KCFindNextItem function [40](#page-39-0) KCFindX509Certificates function [41](#page-40-0) KCGetAttribute function [41](#page-40-1) KCGetData function [43](#page-42-0) KCGetDefaultKeychain function [44](#page-43-0) KCGetIndKeychain function [44](#page-43-1) KCGetKeychain function [45](#page-44-0) KCGetKeychainManagerVersion function [46](#page-45-0) KCGetKeychainName function [47](#page-46-0) kcgetkeychainname function [47](#page-46-1) KCGetStatus function [48](#page-47-0) KCIsInteractionAllowed function [49](#page-48-0) KCItemRef data type [66](#page-65-1) kClassKCItemAttr constant [76](#page-75-0) KCLock function [49](#page-48-1) KCMakeAliasFromKCRef function [50](#page-49-0) KCMakeKCRefFromAlias function [51](#page-50-1) KCMakeKCRefFromFSSpec function (Deprecated in Mac OS X v10.5) [89](#page-88-0) KCNewItem function [51](#page-50-0) kCommentKCItemAttr constant [77](#page-76-0) kCommonNameKCItemAttr constant [80](#page-79-0) KCPublicKeyHash data type [66](#page-65-0) kCreationDateKCItemAttr constant [76](#page-75-1) kCreatorKCItemAttr constant [77](#page-76-1) KCRef data type [66](#page-65-2) KCReleaseItem function [52](#page-51-0) KCReleaseKeychain function [53](#page-52-0) KCReleaseSearch function [54](#page-53-0) KCRemoveCallback function [54](#page-53-1) KCSearchRef data type [67](#page-66-1)

KCSetAttribute function [55](#page-54-0) KCSetData function [56](#page-55-0) KCSetDefaultKeychain function [57](#page-56-0) KCSetInteractionAllowed function [58](#page-57-0) KCStatus data type [67](#page-66-2) KCUnlock function [59](#page-58-0) kcunlock function [60](#page-59-1) KCUpdateItem function [60](#page-59-0) kCustomIconKCItemAttr constant [78](#page-77-1) kDataAccessKCEvent constant [73](#page-72-1) kDataAccessKCEventMask constant [75](#page-74-1) kDecryptKCItemAttr constant [80](#page-79-1) kDefaultChangedKCEvent constant [73](#page-72-2) kDefaultChangedKCEventMask constant [74](#page-73-1) kDeleteKCEvent constant [72](#page-71-1) kDeleteKCEventMask constant [74](#page-73-2) kDescriptionKCItemAttr constant [77](#page-76-2) kEMailKCItemAttr constant [80](#page-79-2) kEncryptKCItemAttr constant [80](#page-79-3) kEndDateKCItemAttr constant [81](#page-80-0) kEveryKCEventMask constant [75](#page-74-2) Keychain Events Constants [71](#page-70-0) Keychain Events Mask [73](#page-72-0) Keychain Item Attribute Tag Constants [75](#page-74-0) Keychain Item Type Constants [81](#page-80-1) Keychain Protocol Type Constants [82](#page-81-2) Keychain Status Constants [84](#page-83-0) kFirstFailKCStopOn constant [70](#page-69-1) kFirstPassKCStopOn constant [70](#page-69-2) kGenericKCItemAttr constant [78](#page-77-2) kGenericPasswordKCItemClass constant [82](#page-81-3) kIdleKCEvent constant [72](#page-71-2) kIdleKCEventMask constant [73](#page-72-3) kInternetPasswordKCItemClass constant [82](#page-81-4) kInvisibleKCItemAttr constant [77](#page-76-3) kIssuerKCItemAttr constant [80](#page-79-4) kIssuerURLKCItemAttr constant [80](#page-79-5) kKCAuthTypeDefault constant [68](#page-67-1) kKCAuthTypeDPA constant [68](#page-67-2) kKCAuthTypeHTTPDigest constant [68](#page-67-3) kKCAuthTypeMSN constant [68](#page-67-4) kKCAuthTypeNTLM constant [68](#page-67-5) kKCAuthTypeRPA constant [68](#page-67-6) kKCProtocolTypeAFP constant [84](#page-83-1) kKCProtocolTypeAppleTalk constant [84](#page-83-2) kKCProtocolTypeFTP constant [83](#page-82-0) kKCProtocolTypeFTPAccount constant [83](#page-82-1) kKCProtocolTypeHTTP constant [83](#page-82-2) kKCProtocolTypeIMAP constant [84](#page-83-3) kKCProtocolTypeIRC constant [83](#page-82-3) kKCProtocolTypeLDAP constant [84](#page-83-4) kKCProtocolTypeNNTP constant [83](#page-82-4) kKCProtocolTypePOP3 constant [83](#page-82-5)

kKCProtocolTypeSMTP constant [83](#page-82-6) kKCProtocolTypeSOCKS constant [84](#page-83-5) kKCProtocolTypeTelnet constant [84](#page-83-6) kKeychainListChangedKCEvent constant [73](#page-72-4) kLabelKCItemAttr constant [77](#page-76-4) kLockKCEvent constant [72](#page-71-3) kLockKCEventMask constant [74](#page-73-3) kModDateKCItemAttr constant [77](#page-76-5) kNegativeKCItemAttr constant [78](#page-77-3) kNoneKCStopOn constant [70](#page-69-3) kPasswordChangedKCEvent constant [72](#page-71-4) kPasswordChangedKCEventMask constant [74](#page-73-4) kPathKCItemAttr constant [79](#page-78-2) kPolicyKCStopOn constant [70](#page-69-4) kPortKCItemAttr constant [79](#page-78-3) kProtocolKCItemAttr constant [79](#page-78-4) kPublicKeyHashKCItemAttr constant [80](#page-79-6) kRdPermKCStatus constant [85](#page-84-8) kScriptCodeKCItemAttr constant [77](#page-76-6) kSecurityDomainKCItemAttr constant [78](#page-77-4) kSerialNumberKCItemAttr constant [80](#page-79-7) kServerKCItemAttr constant [78](#page-77-5) kServiceKCItemAttr constant [78](#page-77-6) kSignatureKCItemAttr constant [79](#page-78-5) kSignKCItemAttr constant [81](#page-80-2) kStartDateKCItemAttr constant [81](#page-80-3) kSubjectKCItemAttr constant [79](#page-78-6) kSystemEventKCEventMask constant [74](#page-73-5) kSystemKCEvent constant [73](#page-72-5) kTypeKCItemAttr constant [77](#page-76-7) kUnlockKCEvent constant [72](#page-71-5) kUnlockKCEventMask constant [74](#page-73-6) kUnlockStateKCStatus constant [84](#page-83-7) kUnwrapKCItemAttr constant [81](#page-80-4) kUpdateKCEvent constant [72](#page-71-6) kUpdateKCEventMask constant [74](#page-73-7) kVerifyKCItemAttr constant [81](#page-80-5) kVolumeKCItemAttr constant [79](#page-78-7) kWrapKCItemAttr constant [81](#page-80-6) kWrPermKCStatus constant [85](#page-84-9)

#### N

NewKCCallbackUPP function [61](#page-60-0)